# $$1.50$ - Wa*r*hington Apple Pi

Number 3

## March 1981 Highlights

Volume 3

HERE, SO SLOWLY, COMES THE /// CP/M FOR THE APPLE FLAVORS: LITTLE TIDBITS

> This Issue ln.

Page MEMBERSHIP INFORMATION EVENT QUEUE EDITORIAL MORE ON PASCAL 1.1 - BERNIE URBAN MINUTES  $\overline{c}$ NOTICES  $\overline{c}$ **SIGNEWS** 3 LETTER TO VISINEWS - WALTON FRANCIS 3 QUESTIONS, QUESTIONS, QUESTIONS - MARK L. CROSBY 4 **CLASSIFIEDS** 5 WASHINGTON APPLE DIGEST - MIKE LEAVITT 6 HERE, SO SLOWLY, COMES THE /// - MARK CHEREN 8 A PAGE FROM THE STACK: LIBRARIAN'S CORNER - DAVE MORGANSTEIN 9 CP/M FOR THE APPLE - DAVID NEUMANN  $10$ FLAVORS: LITTLE TIDBITS - BURTON S. CHAMBERS III  $17$ MASTER CATALOG 48K ENHANCEMENTS - DONALD E. KAHLER 22 MORE TIPS ON THE MX-80 - R. J. DECKER 22 IAC BULLETIN - FEBRUARY 23 IAC BULLETIN - MARCH  $24$ APPLE SOFTWARE PRODUCT NOTE 25

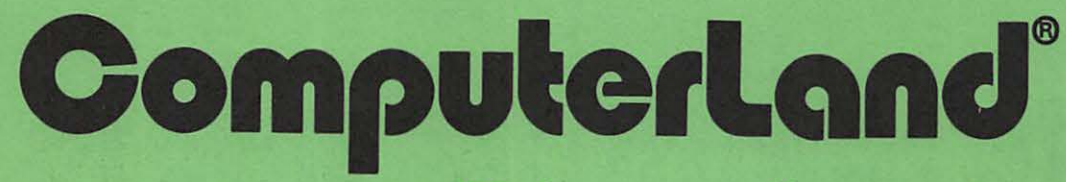

## **We know small computers.**

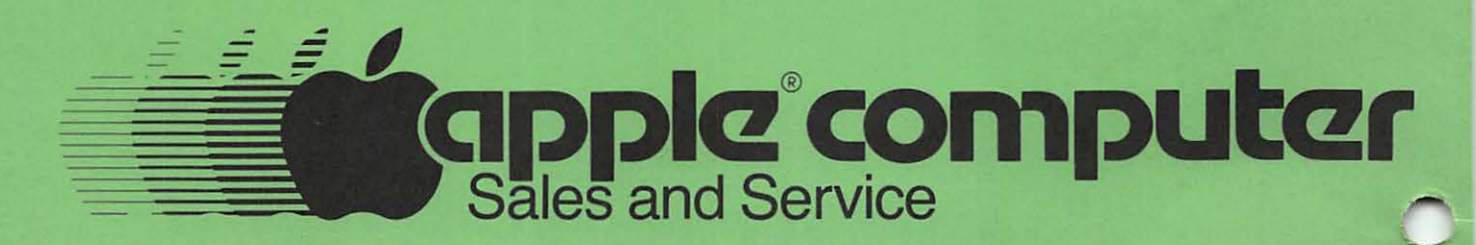

Computerland/Tysons Corner 8411 Old Courthouse Road at Rt. 123 893-0424

## OFFICERS & STAFF EDITORIAL

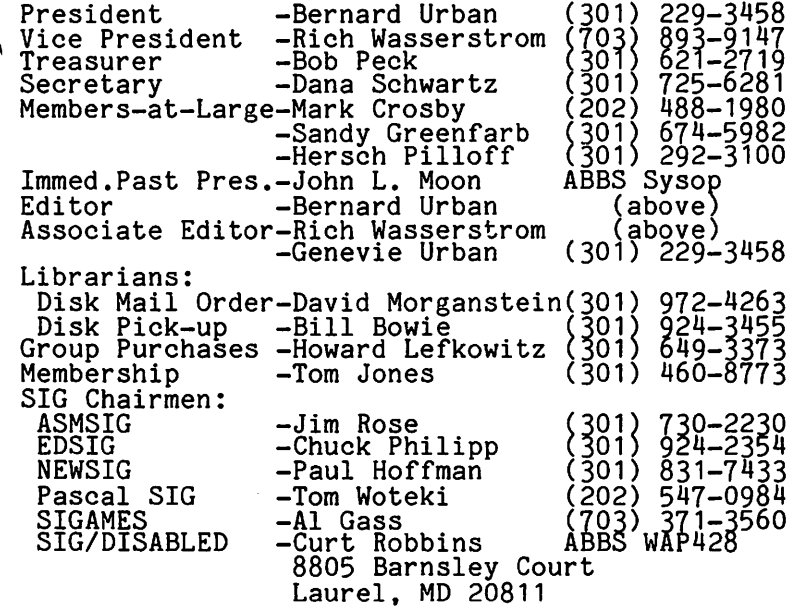

Washington Apple Pi P. O. Box 34511 Washington, D.C. 20034<br>(301) 621–2719

ABBS (301) 983-9317

Apple user groups may reprint without prior permission any portion of the contents herein, provided proper author, title and publication credits are given.

Membership dues for Washington Apple Pi are \$18.00 per calendar year. If you would like to join, please call the club phone and leave your name and address, or write to the PO Box above. A membership application will be mailed to you.  $\qquad \qquad \qquad \text{d}$ 

## EVENT QUEUE

Washington Apple Pi meets on the 4th Saturday<br>of each month at 9:30 AM, at George Washington<br>University, usually in Building C, on G Street at 23rd Street, NW. (To be sure of the exact location call the club phone or ABBS during the week of the meeting.) The March meeting will be on March 28 and the April meeting will be on April 25.

The Executive Board meets on the 2nd Wednesday evening of each month. All members are welcome to attend. Details will be on the club phone and ABBS, or call the President at 229-31158.

NOVAPPLE meets on the 2nd Saturday of the month at 1:00 PM at Kings Park Library on Burke Lake Road in Fairfax County; and on the 4th Thursday of the month at 7:30 PM at Computerland of Tysons Corner.

Mike Cornblith of Apple Computer Inc. will speak at the April 11 meeting of NOVAPPLE (time and address above). He will answer questions from the floor on APPLE and its future. All members of NOVAPPLE and Washington Apple Pi are invited to attend this very special meeting.

In the March issue of the IAC Bulletin (reproduced together with February's, beginning on page 23 of this newsletter) I have drawn attention to bit and nybble copy programs and the ethics of their use. Those of you who attended last month's meeting will recall our discussion on the subject.<br>Please read the Bulletin and if available read Val Golding's editorial in February's Call-A.P.P.L.E., and Robert Tripp's editorial in the March issue of Micro. Both express, sentiments opposing their use. Unfortunately I have not seen anything in print other than ad copy for the software which defends their use and presents the other side of the story. I ask you to think hard on this. Then check off your responses to the questions I have raised. Let me hear<br>from you so that I can discuss it more<br>intelligently with the Directors and Officers of IAC.  $\triangleleft$ 

mo RE. on Pr~ *s* c.\_AI\_ 1.1

b8 Bernie Urban

You may have seen and heard<br>conflicting stories on how to get your<br>Pascal 1.1 Update. I had high hopes<br>of setting the record straight and published what I thought was the definitive information in the January issue of the IAC News Bulletin (it was reprinted in the February issue of Washington Apple Pi). Apparently I too have led you astray.

Dave Escoffery, Product Manager,<br>Languages, Apple Computer Inc., called and said I had committed a no-no. We agreed to publish Apple's Software Product Note on this {which went out February 15 to all Apple dealers) in the next issue of the IAC Bulletin. March's Bulletin had already gone to press and should have reached you by now (it, together with February's issue, is reprinted elsewhere in this Issue, Is reprinted eisewhere in this<br>newsletter). Rather than wait till<br>April, I decided to publish the<br>"official word" in this issue of Washington Apple Pi. The Pi goes to all IAC Officers and Directors and to all the Ullicers and Directors and Co<br>all the user groups within my (East<br>Coast) region.

Please help get the word out by<br>sending copies of the Note (or some sending copies of the note (of some<br>surrogate) to all clubs which may not have gotten the word. On pages 25 -<br>27 you will find the Software Product Note and a portion of the note that went to Pascal owners of record. Also, I have excerpted (to omit promotional language) the letter sent by Apple to Fortran owners of record. This letter provides information on the FORTFIX program which can be used to correct some errors in the current<br>1 release.

## $M$ I $N$ UTES

## EXECUTIVE BOARD MEETING

The Washington Apple Pi Executive Board meeting of February 11, 1981 was called to order at 7:00 PM at the home of the President, with eight persons in attendance.

A motion was passed to allow an applying school, below college level with a computer and computer club, to obtain a reduced membership rate (with an adult club advisor as the WAP member of record). A discussion of the number of newsletters and promotional material to be printed was followed by an announcement that the club had been given 'dealer status' by several vendors for group purchases. The Board encouraged the Membership Chairman to<br>print a first edition of the Membership<br>Directory, and to proceed with the processing of the membership cards. It was also decided to seek a Volunteer<br>Coordinator to better utilize the available talents in the club.

The Board decided to pay for the ABBS monthly phone expenses and to move the club voice phone to the home of the Secretary. 'Hot-line' questions will be directed to the SIG group chairmen who agree to accept such questions. It was announced that a volunteer, Steve Hadley, had been found to edit a compilation of the 'Best of WAP', and the Board voiced their encouragement.

The meeting was adjourned at 9:50 PM.

### GENERAL MONTHLY MEETING

The Washington Apple Pi meeting of February 28, 1981 was called to order at 9:30 AM by the President with approxi-<br>mately 210 persons in attendance.

The \_new club phone number was announced, and a presentation was made to WAP's 500th member, David Moses. The President then surveyed the opinions of members on a 'universal copy program and whether the INTERNATIONAL APPLE CORE should accept<br>advertising for this program in the Apple<br>Orchard.

The main presentation was twofold. Dr. Elaine Eckels (625-7626) gave a talk and asked for assistance in a project to aid abhed for abbissance in a project to alle observations and advice on setting up a business in the software development<br>field.

The meeting was adjourned to SIG meetings<br>at 11:10 AM.

Dana J. Schwartz, Secretary

~

APPLES INTRODUCED IN NO\U COMPR1% *OVER 7.000*  $\frac{v}{2}$ 

## $|$   $\cap$   $\circ$  t  $i$  c  $\circ$  s

## NEW CLUB PHONE NUMBER \*\*\*\*\*\*\*\*\*\*\*\*\*\*\*\*\*\*\*\*\*

Please note that the club phone has changed to (301) 621-2719. It is located in the home of our Secretary, Dana Schwartz. Messages left on the club phone are directed to the appropriate person for handling.

#### FOREIGN CLUB MEMBERS \*\*\*\*\*\*\*\*\*\*\*\*\*\*\*\*\*\*\*\*

Since we now have several foreign members of Washington Apple Pi, the following policy has been established. Foreign remittances must be in U.S. funds drawn on remittances must be in 0.3. Tunus urawn on<br>a U.S. bank. This means that if you get<br>either a check or money order in U.S. either a check or money order in 0.3.<br>funds, make sure it is payable through a U.S. bank. Many foreign banks do have U.S. correspondents or agency branches of their own, but some do not. The latter are subject to collection charges amounting to a considerable percentage. In the future, any draft not payable through a U.S. bank will be returned to the sender. So please be sure that any draft or money<br>order you purchase abroad is not only in U.S. dollars but is payable through a U.S. bank.

## QUESTIONS, QUESTIONS, QUESTIONS

If you have any technical questions about the APPLE and its use, please send them to Mark Crosby, so that he can include the questions and their answers in his monthly column. Use the club P.O. Box or the club phone. When using the club phone, we will try wherever possible to answer your<br>questions on the spot. If not we will refer you to others who may have the answer. But we are most interested in capturing your questions and their answers to be published in the newsletter for the benefit of all.

## WE NEED NEWSLETTER ARTICLES \*\*\*\*\*\*\*\*\*\*\*\*\*\*\*\*\*\*\*\*\*\*\*\*\*\*\*

We need your support in writing articles for the newsletter. Our monthly publi-<br>cation is probably our most important<br>communications forum. For the past few months we have had a wealth of articles,<br>but lately this has begun to slow up.<br>With over 500 members, we should have an overflow of articles. Don't be shy - we need articles from and for all levels of expertise. Anything from a small expertise. Anything from a small<br>programming tip to a dissertation. Please!!!!

## MEMBERSHIP STATISTICS \*\*\*\*\*\*\*\*\*\*\*\*\*\*\*\*\*\*\*

As of this writing, we have assigned WAP #586. However, about 80 members have not renewed for 1981. So that leaves us at just above the 500 mark. We don't like losing "old" members, some who have been with us from the beginning, but we can no<br>longer carry on the rolls any unpaid<br>memberships.

## $S$  I G -  $n \in \mathbb{U}$ S

SIGAMES is the special interest group of computer hobbyists interested in using<br>their APPLEs for entertainment. The main meeting of this group is held at a location announced at and following the Washington Apple Pi monthly meeting.

A tutorial on fixing the APPLE II's game paddles will be given by Jim Eatherly at this month's meeting. The information  $supplied$  concerning how to solder will also be of use to the hardware novice in completing the SIGAMES joysticks project.

Leading off the meeting will be a Leading off the meeting will be a review<br>of a new APPLE game, "SPACE EGGS".

PIG, the Pascal Interest Group meets on the third Thursday of each month at 7:30PM at the Uniformed Services University of the Health Services, Bldg. A, Room A2054 (2nd floor), near the National Medical Lend Troor), hear one wacrowar wedical<br>Center at 4301 Jones Bridge Road,<br>Bethesda, MD.

EDSIG will meet on the 4th Saturday immediately after the regular meeting of Washington Apple Pi.

NEWSIG will meet just after the regular Washington Apple Pi meeting. Questions regarding 13 sector vs. 16 sector disks, how to get the APPLE up and going, etc.<br>will be answered.

The introduction to Washington Apple Pi will be held during the regular business meeting. This will be for people who have<br>never been to a WAP meeting before. Its purpose is to tell the new members about us, what we do how to buy the library disks, what the SIGs are all about, etc.

Greenapples, our SIG for young people will<br>meet during the regular Washington Apple meet during the regular Washington Apple<br>Pi meeting. After a discussion and planning session, the members will be accompanied by an adult to the APPLE room in the School of Engineering. *(t* 

## *11111111111111111111*

Due to the Spring holidays (during which your editors will be away) there is an early deadline for the April newsletter. Please have your articles in by no later than April 10 so that we can leave the finished copy at the printers on April 15.

### *####/!#####* ~

The following is a letter written by one of our members which may be of interest to VisiCalc users.

March 9, 1981

Mr. Wes Thomas VI SINEWS Box 341 Kings Park, NY 11754

Dear Mr. Thomas:

Enclosed are 10 checks for \$12 each from members of the Washington Apple Pi club, for charter subscriptions to VISINEWS at the club rate. Our club has over 500 members, and I am confident that dozens more will be interested in becoming<br>subscribers. Pursuant to our discussion,<br>I am notifying club members that they can subscribe directly at the club rate by providing you their club identification providing you choir club reductiveshing<br>number with their subscription appli-<br>cations.

There are probably many others who, like myself, have a love/hate relationship with<br>VisiCalc, which is on the one hand arguably the single most brilliant and useful piece of microcomputer software ever developed (for me, indispensable),<br>and on the other hand one of the most and on the other hand one of the most<br>arrogantly cold-blooded marketing efforts ever seen. I hope that your newsletter will feel free to operate in a spirit of constructive criticism of Personal Softvance, with as many suggestions for<br>improvements in VisiCalc as kudos for its achievements.

Specifically, I would like to know when,<br>if ever, we can expect an APPLE II version of VisiCalc which has the extra features of the PET and Hewlett-Packard versions  $(e.g.,$  internal rate of return, merger of VisiCalc files), plus operation with an 80-column upper ana lower case card, plus a serious data base management interface (in which category I do NOT count CCA).

In the meantime, I hope that you publish as many user tips as possible on using<br>VisiCalc, innovative ways to stretch its capabilities, and reviews of VisiCalc related software, such as Computer Station's Visilist and Progressive Software's VU #3. Your first issue sounds exciting,<br>NU #3. Your first issue sounds exciting,<br>and I will encourage our club members to and with VisiCalc applications.<br>Provide you with VisiCalc applications.<br>Your offer to serve as a clearinghouse for sale of VisiCalc worksheets sounds great,<br>but I hope that you find as many people<br>interested in free contributions to fellow users, and publish these as well.

If you wish, feel free to print this It you wish, leel liee to print this<br>letter - maybe Personal Software will<br>respond to your newsletter even if they<br>won't answer the letters of individual owners. Best of luck.

Sincerely,

Walton Francis \$

## QUESTIONS,QUESTIONS,QUESTIONS

## by Mark L. Crosby

THIS COLUMN NEEDS YOUR SUPPORT!! Any and all items will be considered (that means we'll print it regardless). SIG groups are requested to send interesting items<br>for publication. I suspect many of you for publication. I suspect many of you already know the answers - so how about sharing some of them with us!

Thank you

## <End of Editorial)

- 0. How can I disconnect DOS so that input can be taken from the keyboard. wish to have a file open while alternately taking input from the keyboard and writing to the disk.
- A. The easiest method I know of allows DOS to do most of the work. First you must open your file using standard DOS commands. Whenever you wish to take input from the keyboard issue the BASIC statement 19R#0:IN#0". This will disconnect DOS permitting the use of<br>"PRINT" and "INPUT" commands to obtain keyboard-entered data. When you are ready to write data to the dist, the BASIC statement "CALL 1002". calls a machine-language subroutine that reconnects DOS as it was when you left<br>it. A sample program might look like issue this: this reconnects DOS as it was when you left
	- $10$  D\$ = CHR\$ (4) 20 PRINT DS"MON I,O,C" 30 PRINT D\$ "OPEN FILE" 40 PRINT DS"WRITE FILE" 50 PRINT "START OF FILE" 60 PRI 0: INI 0 70 PRINT "WHAT STATEMENTS TO WRITE?" 80 INPUT A\$<br>90 IF A\$ = "" THEN 130<br>100 CALL 1002 110 PRINT A\$ 120 GOTO 60 130 CALL 1002 140 PRINT DS"OPEN FILE" 150 PRINT DS "READ FILE" 160 ON ERR GOTO 190 170 INPUT AS 180 GOTO 170 190 POKE 216,0 200 PRINT DS"CLOSE" 210 END

Try entering several statements totalling more than 256 characters in all. This will cause the DOS file buffer to empty itself onto the disk periodically.

- a. How can I protect the HI-RES pages from a big Applesoft program and its variables? .
- A. Depending on the program size and number of variables, it may be suitable to move your program above either or both of the HI-RES pages using this method:

POKE 10 3, 1 POKE 104,64 ·<br>POKE 16384,0 LOAD (YOUR PROGRAM) Substitute *96* for 64 and 24576 for to protect both page 1 and 2.

- U. How do you convert the Apple's negative numbers to positive ones, i.e., "CALL 95 8 <sup>11</sup> ?
- A. Add +65536 to the number to find its positive counterpart. 958 becomes 64578.
- a. What does the BASICS DISK do when using DOS 3.3 and the Language Card?
- A. Simply speaking, the BASICS DISK will check your system's power-on language <Integer or Applesoft> and load the other so you can use both <in the Language Card). This will set you up with DOS 3.2. DOS 3.3 disks will boot normally without the BASICS DISK. The 3.3 Master will load your Language Card with the alternate BASIC as well. If you have DOS 3.3 but do not have the Language Card, using the BASICS DISK will set you up for A DOS 3.2 boot.
- $Q. I$ 1 need a fast print-using capability while using Applesoft. Do you know of any programs that will do it?
- A. The best I know of was written by R. M. Mottola and published in Nibble Volume <sup>1</sup> Number 6 with erratta in Volume 2 Number 1. The print-using allows printing of numbers in binary, hes or decimal format/<br>iustification of floating-<br>ano justification of floatingfixed-point numbers, string justification, and fixed-point with commas and/or leadi,ng/trailing characters. A copy of this excellent utility <which also contains subroutines to print repeating characters, Hi-Res screen select, ring bell, clear ON ERR condition and/or re-patch the stack after a GOSUB, clear to end-of-line or page) will soon be in the club library. Commercial rights are retained by the author.
- a. What is the correct method of tabbing while using a printer and an Apple Parallel Card.
- A. All Apple Cards use this standard: PRINT TAB (5); "HELLO"; TAB (20); "GOODBYE" or<br>POKE 36, 5: PRINT "HELLO"; : POKE 36, 20: PRINT "GOODBYE". HTAB does not function through the cards. An additional note: you should specify the line length to the Parallel Card by sending a CTRL-1 followed by a number (line length) and<br>the letter "N" followed by a carriage return. This can be accomplished within a program as: PRINT CHR\$ (9)"132N". Numbers greater than 40 will turn off the video output. If your printer has expanded printing, bear in mind the tabbing is relative to character density $\leftarrow$ e.g., TAB (20) is not the same absolut position for normal and espanded print. The same is true, naturally, for different pitch.

contd.

a . have DOS 3. 3 and the renumber program doesn't renumber properly . I remember from WAP Vol 2 Number 4 April 1980 a change to prevent renumbering numbers that follow the multiplication sign (\*). How do I change 3.3?

A. Here are the fixes you need:

FOR RAM APPLESOFT 3.3

LOAD RENUMBER POKE 14316,172 POKE 14317,171 SAVE RENUMBER

FOR ROM APPLESOFT 3 . 3

(same load/save as above) POKE 4789,172 POKE 4790,171

FOR RAM APPLESOFT 3.2

(same load/save as above) POKE 14342,172 POKE 14343,1 7 1

FOR ROM APPLESOFT 3 . 2

(same load/save as above) POKE 4815,172 POKE 4816,171

CORRECTION: In a previous issue someone asked how to cause a program to continue without getting a "NOT DIRECT COMMAND ERROR". After a break, type "POKE 51,0: CONT" <CR> or "POKE 51,0: GOTO n" Cline number)  $\langle CR \rangle$ . сk

## CLASS If I E\_D5

FOR SALE: Terminet 300 tractor fed printer. Reconditioned and in excellent<br>condition with all manuals. \$800. Call eondition with all manuals.<br>S. A. Merritt, (804) 293-8024.

FOR SALE: Oscilloscope - Tektronix 511AD with manual; 10MHz single trace. \$85. Call Guy Black, (703) 691-0625.

FOR SALE: Integer Firmware Card. \$125 or<br>best offer. Call Steve Hadley, home (301)<br>831—5353, work (301) 251—8205.

FOR SALE: Mountain Hardware Apple Clock,<br>\$165; Mountain Hardware Computalker, \$165. Take both for \$300. Call David Morgan stein, home (301) 972-4263, work (301)<br>251-8215.

#### CORRECTION TO FEBRUARY ISSUE

Please note that the highly recommended User's Manual for the MX-80 printer by David A. Lien may still be available free bavid A. Lien may still be available free<br>from Epson. If you choose to obtain a copy from Parsons Pilchar (not Pilchard),<br>please send \$3.00 (not \$2.00 as reported prease send  $\frac{1}{2}$ , or those

đk

## **Measure, Control, Document**.

Computer Systems and Peripherals designed to coordinate with the Apple Computers that let you measure, monitor,<br>regulate, control and document with laboratory precision, at affordable cost.

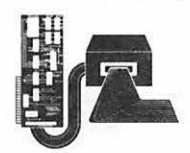

## AH3 Analog Input System (A/D,12bits) Measure voltages with 0.024% precision

Monitor 16 separate inputs under program control Choose from 8 voltage ranges under program

control; 100mV to 10V Make a reading in 20 microseconds

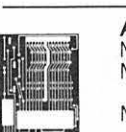

珊瑚

AI02 Analog Input System (A/D,8bits) Measure voltages with 0.4% precision Monitor 16 separate inputs under program control

Match most sensors with a standard 5 volt

range Signal Conditioning System SC14 available

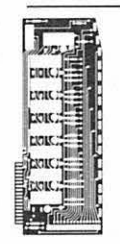

A003 Analog Output System (D/A, 8 bits) Control voltage levels from a simple program Conversion in less than 3  $\mu$ sec.<br>Standard 0 to 10 V Range Jumpers select 0 to 5V or 5 to 5V<br>2, 4, or 8 channel models Each channel has its own memory

Each channel has range. offset adjustments

### 0109 Digital Interface

Monitor or control 32 circuits in any combination Measure time intervals or count pulses Plug into BCD, parallel, or switch closure instrument ootputs

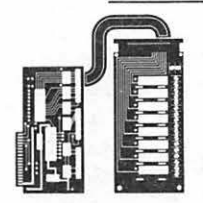

### Ul16 Isolated Power Interface

Control 110VAC circuits from a program Operate DC relays or solenoids Receive logic pulses in noisy environments Avoid interference and grounding problems in large systems<br>Start with one circuit — expand to dozens

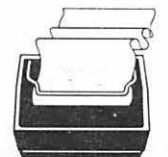

#### PR12 Intelligent Printer System Clear, readable printing on standard paper

Intermix graphics and text of three sizes A true printing system including intelligent interface. and a complete manual.

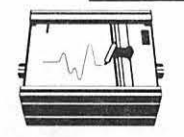

## **PL12 Intelligent Plotter System**<br>Produce detailed pen drawings from a

- Produce detailed pen drawings from a program
- 8 x 10 Plotting surface with .005" resolution Automatically plot from Basic arrays and strings
- A true plotting system including intelligent interface and complete manual.

Interactive Structures has been producing laboratory systems<br>and interfaces for Apple Computer since 1977. Our technology is in use in thousands of applications - from our own Spacelab instrumentation system fo automobile engine research and woodstove analysis.

Contact us for the details on offadoble laboratory computing.

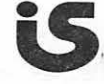

Interactive Structures, Inc.<br>
P.O. Box 404<br>
Bala Cynwyd, PA 19004<br>
215-667-1713 P.O. Box404 . Bolo Cynwyd, PA 19004 215-667-1713

## WASHINGTON APPLE DIGEST

## by Mike Leavitt

BYTE, December 1980

Summary of Adventure Games Reviewed Mike Leavitt

I usually don't bite on BYTE; I find it too oriented towards bit-pushers and prom-burners. Occasionally I like a Jerry Pournelle column and the ads, but that's it. The December issue, however, focuses on adventure games, does it extremely well, and is of much more general interest than most issues.

Three feature articles provide overviews of the basic kinds of adventures now available. Bob Liddel's "On the Road to Adventure" provides a very thoughtful and useful perspective on adventures; characterizing the computer as providing you with a "puppet, the narrator inside the program who resides in the world of your Adventure" as well as with the background and computational facilities to decide on outcomes. The article describes the Scott Adams adventures and describes each of the current releases; Greg Hassett (the thirteen-yearold Massachusetts prodigy) has his works reviewed positively; and a host of smaller game manufacturers are discussed.

"If you haven't Zorked, you haven't gamed" is the message of David Lebling' s piece. Lebling and three other co-conspirators built Zork based on the original Crowther-Woods Adventure, but put a lot of computer-science-informed thought into the process to create an efficient, tight, incredibly frustrating tour-de-force Underground Empire. The clues are obscure; the villains enjoyable, the puzzles impossible (until, by pure, dumb, luck you pull them out). Lebling describes how to build adventure games right.

Jon Freeman's piece on "Character Var-iation in Role-Playing Games" is not strictly on Adventures; rather, it describes the kind of automated dungeons&dragons that his company (Automated Simulations) produces. The article describes the six personal factors (strength, dexterity, constitution, ego, intelligence, and intuition) that affect the play of their characters as they proceed to battle monsters, steal treasure, and rescue maidens while avoiding being killed. The games are good fun, and the character variation is a central factor in the enjoyment of one of their products.

The other major piece is Pournelle's "User's Column." He manages to review major microcomputer languages (and a few mi-<br>nor but useful ones) and the major adventure games in the same column and have it<br>all hang together. Both parts are excellent, one might even say definitive, surveys, and must be considered required reading for both the novice and the expert. Novices shouldn't lay down their first nickel on a game before reading Dr. P's review; experts should read it to make sure they know what they're talking about.

Specific game reviews abound. Most of Softtalk's adventure-related national best sellers seem to have been covered: Dungeon Campaign, Morloc's Tower, Odyssey, Microsoft Adventure, and even the Computer Bismarck game (an adventure by dispensation, only).

Finally, listings of two adventures are presented in their entirety: Scott Adams's Pirate's Adventure (Level II Basic for the Trash-80), and Teri Li's Lost Dutchman's Gold (Applesoft Basic).

BYTE did it right. If they're sold out at your neighborhood computer store, find a library or a trusting friend, and borrow it, read it, and remember it.

## INFOWORLD, 1/19/81

Apple Grapples with Problems. (News analysis) The Apple III business machine is not likely to do very well in the marketplace. It's biggest problem is that it doesn't come with much software on its own, and people aren't going to buy a III and then people aren't going to buy a lift and then<br>run it in emulation mode. Its long production-caused delays won't help the situation, either. Good sensible analysis of some of Apple's problems. We should all hope they get their problems under control.

Program Protection for Apple Disks (Software review, intermediate) "'Program Protection' makes Apple disks uncopyable by normal means. The system functions primarily by putting modified DOS on the uncopyable disk. The system is extremely easy to use." Personally, I feel that this system is an abomination generator. But I understand why folks do it. Somehow, there's got to be a better way.

## INFOWORLD, 2/2/81

6

Real-Time Clock Makes Apple Tick. (Product Announcement) "West Side Electronics has announced SUPERCLOCK II a new Real Time Clock for the Apple II computer. The clock board plugs into any slot of the computer and provides time and calendar information as well as interrupt capabilities from BASIC, Applesoft, and Pascal."

ASCII Express II from SDS (Southwestern Data Systems, P. O. Box 582, Santee, CA 92071) Software Review. Intermediate. "The finest program for Apple data conununications is certainly the ASCII Express written by one of the founders of the Apple Bulletin Board Systems, Bill Blue . . . works best with a DC Hayes Micromodem II modem card ... the Apple functions as a 'brilliant terminal' . . . will dial a number for you, sign you on a system, draw information from the system or transmit information from files, provide special 'customized' responses, and do it all with one or two keystrokes." This looks like the one all Apple communicators have been waiting for. Read the review first (or a company-supplied description of capabilities) but for good communications with remote machines, this seems to do it all.

## INFOWORLD, 2/16/81

Applesoft Typing Tutor. Microsoft has announced an Applesoft version of the Typing Tutor (Integer has been out for a while), that requires at least 32K and one disk This will permit very well-paced instruction and drills through the use of high-precision keyboard sampling.

The Apple III Appears: Some First Impressions. The article contains substantial amounts of description, much of which could have been taken from the spec sheet. The author is not satisfied with the Qume printer driver, or the lack of compatibility of some of the hardware interface capability. Aside from that, little new was offered.

What's Behind Apple's SOS. This editorial and several letters to the editor continue the discussion of Apple 's policy with regard to the "Special Delivery Software." The issue is Apple's lack of support for this product line, as well as the protection of the diskettes. The critics don't want to accept the "caveat emptor" label and other conditions firmly and visibly attached to the product; the sellers don't seem to care about the ways that their policies make their product much less useful and attractive than it otherwise might be. A plague on both their houses. (MRL)

Apple World Program. Elementary Software Review. "With the Apple World program, written by Paul Lutus, you can create, modify, and display three-dimensional color images on Apple II computers. When an image is on the screen you can move your viewpoint close, further away, around, or through the image. • • • You can also move in closer and peer through a keyhole or move way back and see the house from what looks like miles away." This is recommended as quite useful, inexpensive, but definitely for advanced users, because of unsatisfactory documentation.

Computer Paradise Lost. The author feels that the originators of the Apple Computer blew a great opportunity to substantially change the way computing is done, by treat-<br>ing the Apple II like a computer. The ing the Apple II like a computer. author wishes that it had been treated like an electronic black box that could do many different things, like replace stock exchanges and banks. The author confuses the purposes of private enterprise with the purposes of government: private enterprise makes a buck by creating demand and then filling it; government spends a buck by failing to recognize demand, and then stifling it.

#### INFOWORLD, 3/2/81

Class Scheduling and Grade Reporting. Elementary software review. "The Class-scheduling and Gradereporting system, written by Gerald Gonderinger and distributed by Charles Mann & Associates, is a new tool for teachers and school administrators . .<br>. that automatically schedules students and reports their grades. The \$640.00 system is written in BASIC and requires a 48K Apple with two disk drives." The reviewer finds the package difficult to use, but probably worth while, considering the alternatives.

AppleGraph. This product announcement describes a microcomputer software package for general purpose plotting of data in a variety of formats for use by the business, professional, and research decision-maker.

Microsoft's Z80 Softcard. Intermediate hardware review. "The SoftCard is a fascinating piece of hardware. A quick glance at the schematic for the add-on board shows that it really only consists of decoding circuitry--necessary to allow the card to read the signals on the Apple's bus--and a Z80A chip. The board is the size of an Applesoft board and only sparsely populated with circuitry. • • • The Z80 SoftCard 'takes over' all processing of information when a CP/M diskette has been booted. All when a CP/M diskette has been booted. All<br>input and output  $(I/O)$  routines are still handled by the 6502." The reviewer really likes the \$365 product that has as its major use, the ability to run the WordStar word processing system. Now we Apple owners need not choose between the beauty, elegance, and sheer delight of our Apples, and the crass commercial advantages of CP/Mbased software: we can now have both.

(DISCLAIMER: Opinions expressed in articles published in this newsletter represent those of the authors and not necessarily those of Washington Apple Pi.)

(t

## $HERE$ , SO SLOWLY,  $\frac{1}{2}$  presently have any plans to make one that  $\frac{1}{2}$  and so many others, are COMES THE /// by Mark Cheren

Last October, after two months of looking<br>into various microcomputers, I decided to buy an APPLE///. My primary use will be word processing, but I'm also interested in doing some bookkeeping, budget<br>planning, and a small amount of software development. It seems worth sharing what has been happening for the benefit of those contemplating a similar purchase and<br>those with APPLE IIs who are just plain<br>curious.

I ordered an \$8,000 system, complete with Qume Sprint Printer and an external drive. I put my deposit down and proceeded to wait. In December, I learned that to run the word processing system, I would need the full 128K and that would cost \$500 more than the price released by Apple earlier for the full word processing package.

On January 15th, my first APPLE /// came. It took a while for my dealer to get my<br>It took a while for my dealer to get my<br>brand new APPLE /// to work. The mother board needed to be seated properly, and somehow that wasn't near so easy as it somehow that wash thear so easy as it<br>should have been. Finally, it started operating. After three days of further testing, I took it home.

I got a few more surprises right off. I had learned in December that the word processing software wouldn't be available until June, but I wasn't quite prepared for the fact that there was still no communications driver (you can't use a modem yet), no workable RF adapter for ecolor TV hookup, no fair quality color TV<br>color TV hookup, no fair quality color TV ocion it hookup, ...<br>for less than \$700, and no good quality color TV for less than \$2000.

APPLE II emulation is quite a bit more cumbersome and limited that one might expect. It is necessary to choose eitner Applesoft or Integer on the way in. (You can't switch between them without rebootcan c switch between them without repoot-<br>ing.) It's impossible to use APPLE II The. It s impossible to use ATTLE II emulation everytime you turn the computer on. In fact, everything you do needs a<br>driver booted first, usually with a anguage, like Business Basic, or<br>language, like Business Basic, or<br>eventually APPLE /// Pascal.

The fact that everything will be able to be continually improved through software updates doesn't quite convince you when you think of APPLE II firmware coupled with Autostart ROM. APPLE //l's Autostart ROM just barely makes this constant booting livable.

Oh, something else about emulation and your old software: no paddles or joystick<br>yet... And about that communications<br>driver, when it comes, the D.C. Hayes<br>Micromodem currently on the market won't micromodem currently on the market won't<br>work with it. D.C. Hayes says they don't

wiii. They, and so many others, are<br>waiting to see if the APPLE /// will make nui.<br>it.

So, have I made a mistake? Frankly, I don't know yet. A week after I brought my new APPLE /// home, I started losing memory and then it stopped altogether. It<br>memory and then it stopped altogether. It<br>took a month to get my second APPLE///,<br>but only one day for it to start malfunctioning - this time the internal disk drive. Supposedly, they've isolated the problems, a combination of insufficient fastening of boards and poor quality<br>control arrangements. They think they<br>have it under control and my third nave it under control and my third<br>APPLE /// is on the way straight from<br>Coliformia California.

All of the foregoing give some reasons to external control of the plunging into an experience of the plunging into an experience of the state of the state of the state of the state of the state of the state of the state of the state of the state of the state of th the positive side - why, after all this, I still haven't passed judgment on the thing. I'll admit that I have a lot more expect for APPLE IIs these days. But there is the following.

I tell you that every key repeatable, some with an extra fast mode, that may sound like a dandy extra, but how often do you really want a string of C's<br>or S's or T's. OK, but what about repeatable Cntrl-T's, repeatable<br>Cntrl-anythings or Escape-anythings. And to that add the four directional arrows,<br>the extra function keys (open Apple and closed Apple), alpha lock (like the shift lock on a regular typewriter keyboard for everything except numbers), and you begin to have a very powerful little machine just through the keyboard innovations. Once you've played with them a bit, you aren't in such a hurry to leave them behind.

But what  $I<sup>'m</sup>$  holding out for is the hunch that Word Painter, the yet to be unveiled APPLE /// word processing software, is mining to be as good as Apple keeps saying. I'm sure hoping, as Walton Francis recommended in the February issue of Washington Apple Pi, that it is a "visual" approach that they have taken. And that it really is a dream to use professional quality word processing.

I'm expecting that along with the quality control problem, they'll clean up most of the other problems, and that the software and more hardware will come. But it will and more nardware will come. But it Will<br>all probably come, if indeed it does as I hope and expect, rather slowly.

FIX FOR ELECTRONIC FILE CABINET

The following tip was retrieved from a message left on the ABBS by Steve Hadley:

When using ELECTRONIC FILE CABINET on Library Disk 22, make this change:

Delete line 1600 Renumber line 1595 to 1600

G.

## A PAGE FROM THE STACK: by Dave LIBRARIAN'S CORNER Morganstein

Greetings from the Library staff...only one new disk in the offing this month, a new games disk. Featured is an excep- tional Hi-res Arcade game entitled ICBM. This fast action game was written by Sam Spade Consultants and was sent freely to APPLE interest groups around the country. Our thanks to Sam and the boys!!! Several other good games can be found, including Haunted House from CALL -A.P.P.L.E. and several Hi-res card games.

Help Wanted. Feels like many volunteers are needed to keep up with the current<br>work load. Right now, it may take 6 - 8 weeks from the time an order is received before a package goes out in the mail. To speed this up we would like some volunteers for the following:

- Be responsible for organizing the incoming orders. That is, keep a count of what disks are needed and contact the reproduction crew to get the copies made.
- Participate in disk reproduction. Pick up blanks and labels, and make the required number of copies of specific volumes. Deliver the copies to the reproduction organizer.
- Mail orders. Pick up orders and copies. Complete mailing labels, stuff mailing envelopes and boxes, and deliver to the post office.

### ANY VOLUNTEERS OUT THERE ????????

Seems like the new disk sales policies are making for a more peaceful Saturday<br>morning meeting. The Library staff has<br>been well stocked to cover on-the-spot been well stocked to cover on-the-spot purchases, although most people have been pre-ordering and assuring themselves that their choices will be available. Stopping sales after the meeting has allowed the staff to get to the valuable SIG groups of interest. I hope that members can make it to the meeting before 9:30 to pick up<br>orders.

## New Commercial Software of Note -

Phantom Five.

Another fabulous Hi-res game by Nasir of Sirius Software. You find yourself piloting a jet fighter, passing over a colorful quilt of targets below you. You coloridi quite of targets below you. Tou<br>can move your plane left and right and drop bombs with the button. The bombs fall away in realistic 3-D to plunge earthward and explode. Meanwhile, Ack-ack fires on the ground below and puffs of white explode around you on the screen.<br>If you're hit, you fall away in a cloud to be replaced up to five times by reinforcements. Periodically, the scene changes to solid sky blue, out of which approach the enemy planes. You fire a stream of enemy pranes: Iou life a scream of<br>bullets and perhaps hit them before they<br>hit you. If not, your screen explodes

into fragments. Congratulations to<br>Nasir!!!

(As a footnote, I must mention that Nasir's Cyber Strike is too hard for me. I asked two arcade experts, Steve and Helena, to try it and they also agree.<br>The only way to succeed at that one is to have the Force on your side. Skill seems not to help. What was your reaction?)

Rebel Force (Computer Conflict by SSI).<br>what I look for in a good game is: the ability to make the game more difficult as ability to make the game more difficult as<br>I master it; Hi-res color; and speed. The people at Strategic Simulations, Inc. have some of the best war gaming, Hi-res stuff around. However, Bismarck and Ambush take more time that I want to spend. Rebel Force has a nice quick pace. For those familiar with Avalon Hill games, the Computer Conflict package will appear as a somewhat pared down version, occupying a smaller, though manageable, grid. The object of the game is for you to take and hold the town at the right side of the screen. Your ten divisions begin at the left and move at your discretion. As you contact the computer's forces the battle odds are computed, with the results noted. Different colored Hexagons imply different terrain, resulting in movement penalties and battle advantages. Try it, you'll like it!!!

ABS (Muse).<br>This popular arcade game may drive you to purchase a joystick. (It did me...) With<br>it you can control the target site of your<br>five ABM's. These are used to defend your<br>cities from the incoming streamers from above, the attackine missiles. Casually, you position the site ahead of and below the oncoming missiles and press the button. Up flashes your ABM, poof disappears the missile. Simple? Hah!! disappears the missile. Simple: nanii<br>Just wait till the missile MIRV's and now Just wait till the missile MIRV's and now<br>there are six...then more appear.<br>Suddenly the sky is full of attacking<br>missiles...good luck...

Super Disk Copy III (Sensible Software). Long awaited, this update provides greatly expanded capabilities to the user. Not only able to copy, but copy in many ways. It can do the usual track at a time copy for the 2-drive owner, or the active sectors copy for 1-drive systems. It can also reconfigure the program sectors for faster loads and saves. It works in both 3.2 AND 3.3. It can fix various disk woes and cause imbedded control characters to appear upon CATALOG. A useful utility.

Next month we hope to review Zork, the long awaited super-adventure, and Galactic nong awarted super-adventure, and daractic<br>Attack, the first Pascal Hi-res game we've<br>seen...it comes on a run-time package that<br>works in a 48K machine and does not works in a 40k machine and does not<br>require the language system. The first of require the language system. The first of many such programs that you can expect.

 $\bullet$ 

## CP/M FOR THE APPLE by David Neumann

This article is divided into four parts:

- 
- 
- 
- 1) General information on the SoftCard package<br>
2) A description of the CP/M system<br>
3) A description of some of the major programs<br>
4) General comments and comparisons between CP/M and APPLE systems

The style used is mainly one of listing the main features of the system to show what is available, and to give brief descriptions of each part. Since the main reason for getting the SoftCard is to be able to run  $CP/M$  and programs available only with  $CP/M$ , a large part of the article will be devoted to the CP/M system and associated<br>programs. The last part of the article attempts to list some good and bad points,<br>and to make some comparisons.

The books that I used for reference are:

- 1) The two volumes supplied by Microsoft
- 2) The CP/M Handbook With MP/M by Rodnay Zaks

### GENERAL

The following items are included in the SoftCard package:

- 1) Microsoft Z-80 Soft Card
- 2) CP/M Version 2.2
- 3) Microsoft Basic Interpreter Version 5.0
- 4) Two volumes of documentation

The following programs are included with the system:

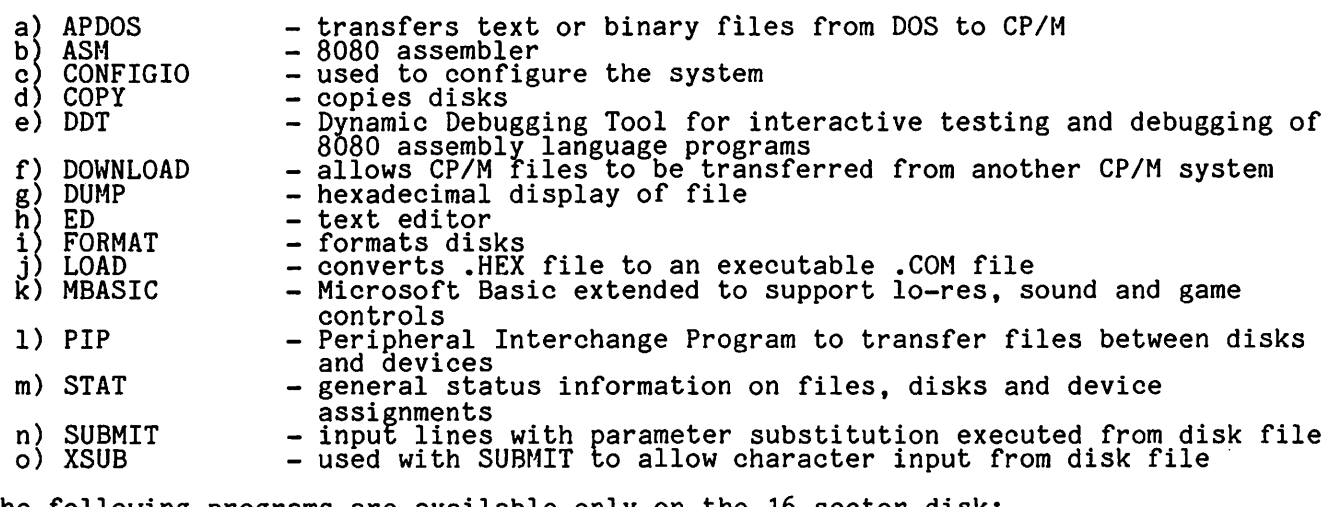

The following programs are available only on the 16 sector disk:

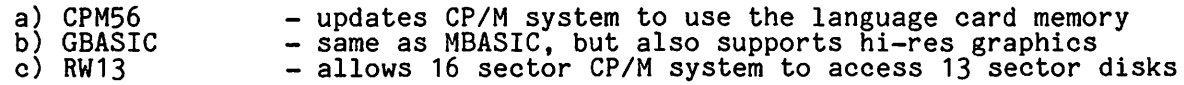

CP/M (Control Program/Microprocessors) is an operating system written for use with the 8080 and Z-80 microprocessors. Both 16 sector and 13 sector versions are supplied. With the language card, you have up to a 56K system.

The Z-80 addresses are different from the 6502 addresses because the standard CP/M system requires certain fixed low memory addresses. Therefore, it was necessary to remap the address space so that CP/M could have contiguous memory from 0 to DFFF without accessing the 6502 page 0 and stack or the APPLE peripheral area. The effective Z-80 clock rate is 2.041 MHz.

### SYSTEM

## CP/M is logically divided into:

- Basic I/O System (hardware dependent)<br>- Basic Disk Operation System<br>- Console Command Processor<br>- Transient Program Area
- a) BDOS
- CCP c) CCP<br>d) TPA
- 

The BIOS provides the primitive operations necessary to access the disk drives and to<br>interface to standard peripherals. It can be tailored to particular hardware by<br>patching in user written software. The system is partiti so that the standard system can easily be modified to non-standard hardware by changing only the BIOS.

The BDOS provides disk management, disk allocation strategies and dynamic file construction. There are the following primitive functions:

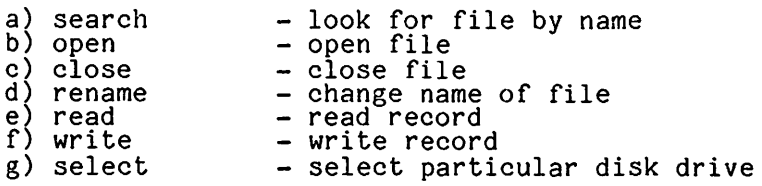

The CCP provides symbolic interface between the console and the remainder of the CP/M system. It reads and processes commands. The command line given to the CCP has a program name and file names or parameters.

The TPA holds programs which are loaded from disk under command of the CCP. Transient commands are loaded from the currently logged disk and executed in the TPA. Additional functions or commands can easily be defined by the user. The TPA is the area where non-resident operating system commands and user programs are executed.

CP/M has the following built in commands:

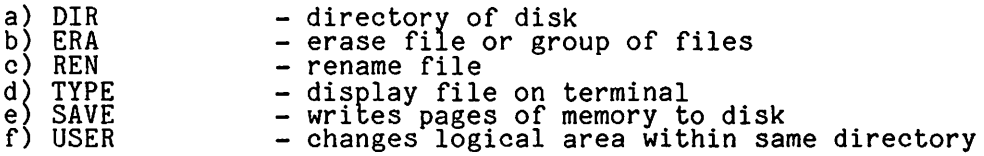

The standard modifications to the system are made by changing the I/O Configuration Block. The five primary functions of it are:

- 1) console cursor addressing and screen function interface
- 2) redefinition of keyboard characters
- 3) support of non-standard peripheral devices and I/O software
- 4) calling of 6502 subroutines
- 5) indication of presence and location of peripheral cards

The screen functions are handled by the software and hardware screen function tables. These tables translate the characters sent by the software into the characters expected by the hardware. This allows terminal independent software to be written.

The user can redefine up to 6 keyboard characters. This allows you to enter characters not defined for the APPLE keyboard. The standard APPLE escape editing functions, however, are not available. The user can also write and load in his own special purQose I/O driver software. Three blocks of 128 bytes each are reserved in the system for this purpose.

The logical I/O devices are assigned to physical I/O devices by means of the IOBYTE. This can be changed by the STAT program or by a user program dynamically.

SUBMIT allows CP/M commands to be batched together for automatic processing. The submitted file must have the .SUB extension. The prototype command file has \$n to stand for actual parameters on the SUBMIT command. SUBMIT susbstitutes parameters and creates a file of commands called \$\$\$.SUB. When the system reboots at the end of the SUBMIT, CCP reads the file instead of the console. The last command in a .SUB file can initiate another .SUB file, thus allowing chained batch commands. Submitted files are only acted upon when they appear in drive A. This allows a file to be created in another drive, and execution is delayed until that disk is rebooted in drive A. The XSUB command extends the SUBMIT command by allowing character input from the .SUB file rather than from the console.

One of the ways in which CP/M programs are made compatible between different versions of the system and different computers is to use standard function numbers. If all I/O operations use these standard function numbers, then a program can run on any standard CP/M system. A list of all of the currently available functions is:

0 - system reset<br>1 - console input

ż

- 
- 
- $\frac{1}{4}$  punch output<br>5 list output

1 - console input<br>2 - console output<br>3 - reader input reader, punch and list are logical devices and can be<br>4 - punch output redirected to any physical device

6 - direct console I/O 7 - get I/O byte<br>8 - set I/O byte<br>9 - string string bypasses control character functions logical to physical device assignment checks for character typed 9 - string string<br>10 - read console buffer 11 - get console status<br>12 - return version number 12 - return version number allows checking for version dependent<br>13 - reset disk system disk change without reboot 13 - reset disk system 14 - select disk  $15 -$  open file 16 - close file  $\frac{17}{17}$  - search for first 18 - search for next 19 - delete file<br>20 - read sequential 20 - read sequential 21 - write sequential 22 - make file  $23$  - rename file 24 - return login vector 25 - return current disk 26 - set DMA address buffer address for disk read or write disk change without reboot default disk scan directory for file match find next wildcard match create and open a new file gives on-line disk drives buffer address for disk read or write<br>amount of remaining storage for disk  $\frac{28}{28}$  - write protect disk 29 - get R/O vector which disks are marked as read only<br>30 - get file attributes 31 - get addr (disk parms) *32* - set/get user code <u>วิ</u>  $\overline{3}\overline{3}$  - read random 4 - write random 35 compute file size 35 - compute file size<br>36 - set random record for random files

### PROGRAMS

This section will describe several of the major programs that come with the system.<br>No attempt is made to give a complete description. A general idea of the workings of No attempt is made to give a complete description. A general idea of the workings of<br>each program is given, and some of its commands. These commands in some cases were selected to illustrate features that are not available with standard APPLE programs.

ED is the CP/M system context editor. It has a number of commands for character string searching, replacement and insertion. There can be approximately 5000 characters in memory, but the file can be easily paged through the work area. Data is appended from the source file into the work area. This data can then be displayed, altered and written from the work area back to disk. ED creates an intermediate work file and renames the original as .BAK upon completion, and the work file is given the original name.

The memory buffer is organized as a sequence of lines. A line can be of indefinite ine memory builet is organized as a sequence of fines. A fine can be of finderlifted length, and is terminated by a carriage return and line feed. There is an imaginary character pointer (CP) to indicate the character posi put into the memory buffer with the A command to append from the source file, or with the I command to insert new lines.

Direction in the buffer is specified by + for forward toward the end of the buffer and - for backwards toward the beginning of the buffer.

Some commands are:

- move to beginning or end of buffer<br>- move the CP n characters<br>- delete n characters<br>- kill (remove) n characters<br>- move the CP n lines<br>- type n lines<br>- equivalent to nLT, move n lines and type single line 1) B
- 
- $\begin{array}{c} 25 \text{ nC} \\ 33 \text{ nD} \\ 43 \text{ nK} \end{array}$
- 
- $\begin{array}{c} 5 \\ 6 \end{array}$  nL
- 
- 7) n

The text search and alteration commands are:

- 1) nFs - find the nth occurence of string s
- 2) nSsd
- 3) nJcde - ind the non occurence of strings<br>- substitutes the next n occurences of string s with string d<br>- the juxtaposition command will repeat n times to find the c string,<br>insert the d string after it, then delete all character including the e string

You can include source from other files with the R command. The file must have a file type of LIB. There can be repetitive execution of commands with the M macro ē,

command. Any string of ED commands can be repeated. Block moves are accomplished by using the X transfer command. Lines are written to a temporary file which can then be read in with the R command.

The newer versions of ED allows absolute line numbers. They are printed after using the V command. The colon is used to indicate absolute line numbers as follows:

- 1)  $n:$  absolute line number  $n$
- 2) :n from the current line to line number n
- 3) m: :n from absolute line m to absolute line n

ASM is the CP/M 8080 assembler. It is a two-pass assembler that produces a print file and a code file which is in Intel hex format. It is then necessary to use the LOAD command to convert this .HEX file into an executable .COM file.

The arithmetic and logical operators allowed are:

 $\pm$ ,  $\pm$ ,  $\pm$ ,  $\frac{*}{2}$ ,  $\frac{1}{2}$ ,  $\frac{1}{2}$ ,  $\frac{1}{2}$ ,  $\frac{1}{2}$ ,  $\frac{1}{2}$ NOT,AND,OR,XOR SHL, SHR - shift left and shift right

The assembler directives are:

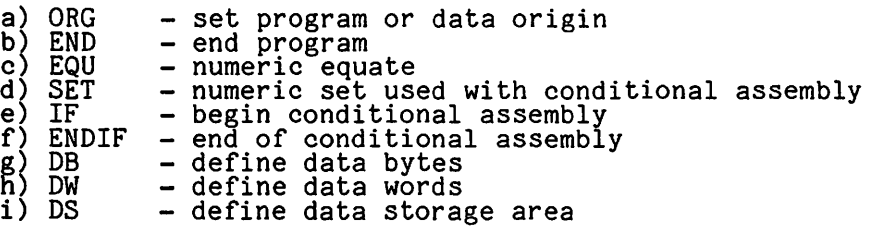

Some of the more interesting aspects of 8080 assembly instructions are:

- conditional call instructions
- b) conditional return instructions
- c) conditional return instructions<br>c) 16 bit load, store and add instructions
- 
- d) no relative jumps<br>d) no relative jumps<br>e) eight 8 bit registers which may be accessed in pairs for 16 bit values

The Dynamic Debugging Tool (DDT) has the following commands:

A - enter assembly language mnemonics with operands<br>D - display memory in hex or ASCII

- 
- $F =$  display memory in hex or ASCII<br> $F =$  fill memory with constant data
- G begin execution with optional breakpoints I set up standard input file control block
- 
- 1 set up standard input Tile control bid<br>L list memory using assembler mnemonics  $L - list memory using a a segment  
M - move a memory segment  
R - read program from disk$
- 

~.

 $\ddot{\bullet}$ 

J,

 $\ddot{\bullet}$ 

- 
- S substitute memory values
- T trace program execution<br>U untraced program monitoring
- 
- $X$  examine and optionally alter the CPU state

The trace displays the registers and the instruction menmonic. Tracing is discontinued at the interface to CP/M and resumes after the return from CP/M. This allows I/O operations to run in real time. The trace mode is 500 times slower than real time.

PIP is the CP/M Peripheral Interchange Program that implements basic media conversion operations. It has a destination parameter which can be either a file or a peripheral device. The source parameter can be a series of one or more files or peripheral device. The source parameter can be a series of one or more files or<br>devices. This allows for concatenation of files. Wildcard file names can be used.<br>A default name is assumed for PIP if no filename is given fo are two special devices (INP: and OUT:) which can be used to patch in your own input and output routines. An area is reserved in PIP for user routines for INP: and OUT:.

Some of the more interesting options are:

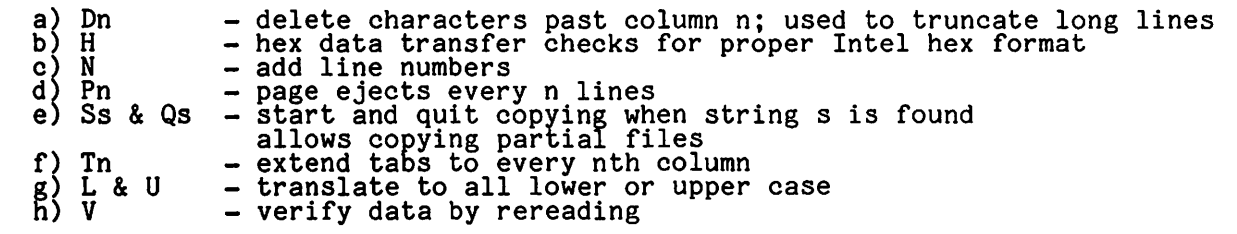

Microsoft BASIC (or BASIC-80) Version 5.0 comes in two versions. MBASIC includes all of the standard Applesoft extensions from low-resolution graphics to sound and cursor ontrol. GBASIC has these plus high-resolution graphics. GBASIC is available only  $\sim$ 

Some of the features of Microsoft BASIC that are not found in Applesoft are:

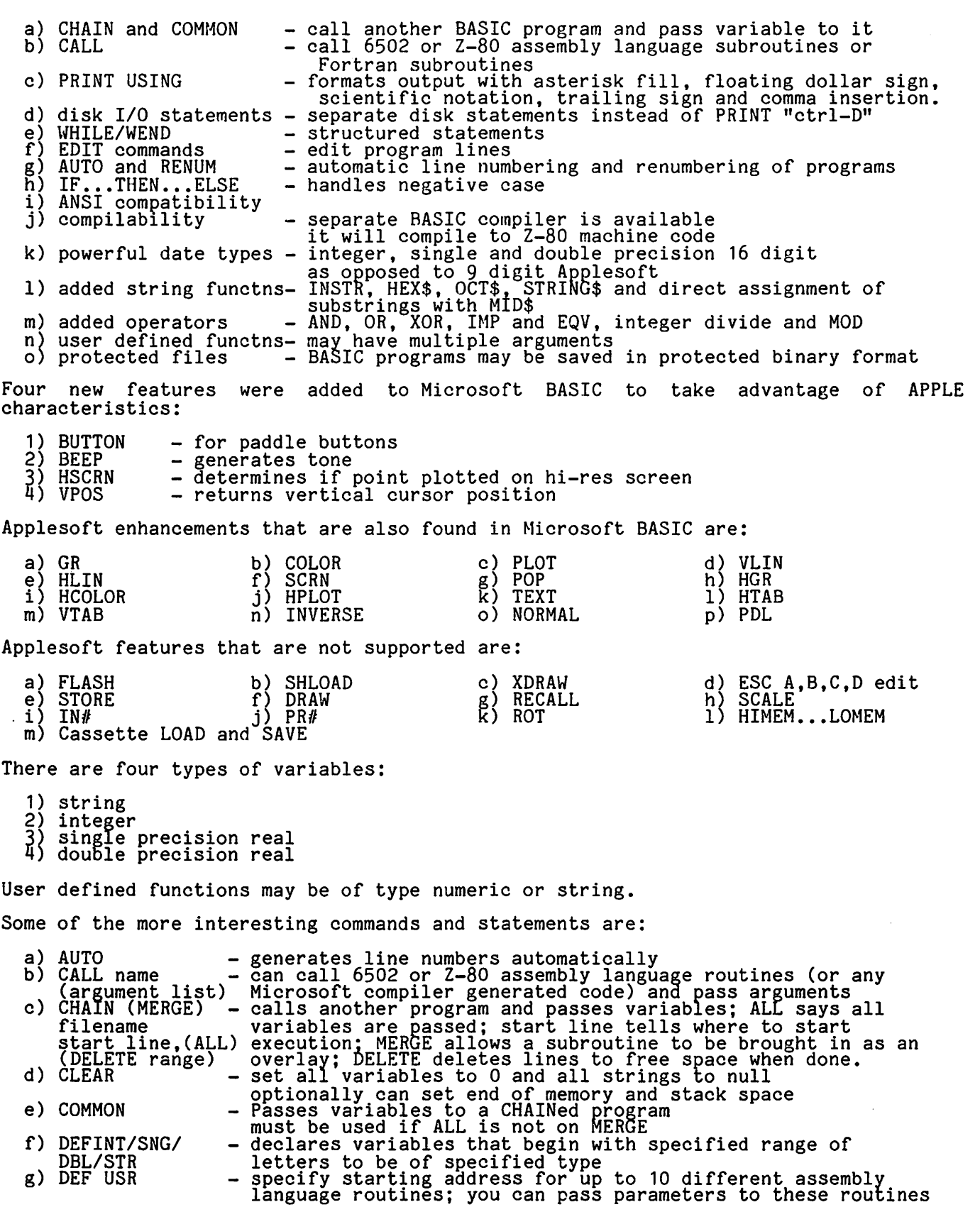

14 contd.

 $\pmb{\zeta}$  $\mathbf{S}$ Ì

李

¢

- edits BASIC line with the following functions: 1) moving the cursor 2) inserting text 3) deleting text 4) finding text 5) replacing text 6) ending and starting edit mode h) EDIT i) ERASE j) ERR and ERL eliminates specified arrays from the program arrays; may be<br>redimensioned or the space can be used for other purposes - two variables which contain the err code and the line number where the err was detected k) ERROR - simulates the occurence of a BASIC-80 error or allows the user to define his own error codes 1) FIELD - allocates space for variables in a random file buffer m) FILES – prints names of files on disk like a DIR command was issued n) GR mode,color - initializes lo-res graphics mode; tells if bottom 4 lines Initializes io-res graphics mode; celli<br>are text; color is used to fill screen o) IF..THEN..ELSE - standard IF..THEN but negative or ELSE clause is also o) IF..THEN..ELSE - standard IF..THEN but negative or ELSE clause is al<br>p) LINE INPUT - input entire line to string variable without use of delimiters q) LLIST AND LPRINT-lists and prints to line printer<br>r) LSET AND RSET - used to move data to a random file buffer; left or right s) MERGE t) OPTION BASE u) PRINT USING v) RENUM w) SAVE justifies; can also be used with non-fielded strings - merge disk file with program in memory - set minimum value for subscripts to 0 or <sup>1</sup> first or first n characters of string<br>right justify number in field<br>floating dollar sign 4) comma every 3 digits<br>- renumber program lines<br>- saves programs in three possible formats<br>1) default is compressed binary 2) ASCII format is required for some types of disk access such as merge 3) encoded binary format is protected so that any attempt to list or edit it will fail  $-$  exchange two variables sets line width and screen height of terminal x) SWAP y) WIDTH Some of the more interesting BASIC-80 functions are: a) CVI,CVS,CVD b) HEX\$ c) INSTR - convert string values to numberic values<br>used to convert random disk buffer returns a string which is the hexadecimal value of the decimal argument - searches for first occurence of one string in another string and returns position where found d) MKI\$,MKS\$,MKD\$ - convert numeric values to string values used for random disk buffer e) OCT\$ f) SPACE\$ g) STRING\$<br>h) USR - returns a string which is the octal value of the decimal argument<br>- returns a string of spaces h) !JSR i) VARPTR returns a string of spaces<br>- duplicates a given character<br>- calls user assembly language routine and passes parameters<br>- returns the address of the parameter; this address can

#### COMMENTS AND COMPARISONS

be passed to a user assembly language routine with USR

Some of the comparisons in this section are with the language card or Pascal system<br>of APPLE. Since we are essentially comparing BASIC systems, this may seem unfair,<br>but CP/M compares favorably in many cases. Since I have lately, I am more familiar with this system. This may account for any cases where I presented BASIC-80 as having features that are not present in Applesoft. Another thing to notice is that the comparisons are with Applesoft and not Integer BASIC.

Some of the things that I like about CP/M and BASIC-80 are:

- 1) ease of using hex numbers in most cases numbers can be represented in hex 2) ease of modifying the system CP/M is organized so that it can be more easily modified a program is supplied that will modify the system special I/O drivers are part of the system no kludge of patching BIOS as with Pascal
	- 3) logical structure of system

the parts and interfaces between the parts are well defined the system is well documented physical devices are equated to logical devices and can be easily changed 4) powerful BASIC there are many new functions available most of the Applesoft extensions are available 16 digit precision as opposed to 9 with Applesoft BASIC-80 built-in editor is somewhat like Neil Konzen's Program Line Editor 5) parameters on command line file names and other parameters may be passed when the program is called there is no need for separate prompts from within the program<br>6) parameters in CALL statement parameters can be passed to assembly language routines on the call line there is no need to POKE them in specific locations and then call the routine 7) the SUBMIT statement has parameters this is much more powerful than the EXEC statement parameters can be substitued when the file is submitted the file submitted can be created with ED, no special programs are needed input to the submitted program can come from the submitted file 8) much CP/M format software is available many business related programs are available many languages and compilers are available these compilers produce Z-80 machine code are there any 6502 compilers??? Some of the things that I don't like about CP/M and BASIC-80 are: 1) only 8080 assembler it is a Z-80 processor, so Z-80 assembler should be part of system 8080 assembler to keep system compatible with other CP/M systems separate Z-80 assembler available "soon" 2) shape tables are not implemented<br>only the basic plotting routines are implemented for hi-res 3) BASIC-80 is quite large<br>
MBASIC - 26,483 free bytes in 56K system<br>
GBASIC - 17,393 free bytes in 56K system For people interested in assembly language, the Z-80 has many interesting features.<br>Once an assembler in APPLE format becomes available, the following things can be ' explored: 1) two register sets the 8080 has eight 8 bit registers and the Z-80 has 16 eight of the registers can be active at one time the two sets of registers can be exchanged with two instructions, thus changing "environments"<br>
the registers can be used in pairs as 16 bit registers<br>
2) relative jumps 8080 has no relative jumping<br>
3) no store instructions 3) no store instructions<br>all mnemonics are expressed as loads<br>you load memory with a register LD (nn), A this is a notational convention that takes getting used to 4) bit addressing there are instructions to set, reset and test a bit 5) block instructions there are block transfer, search and I/O instructions a register is loaded with a repeat count and the instruction is executed that number of times 6) 16 bit instructions DJNZ - decrement and jump if not zero instruction load register with loop count and use one other instruction to implement<br>loop control  $\bullet$ FFT FOLLOWUP by Scott A. Merritt

I was delighted by Bruce F. Field's FFT subroutine article in the September 1980 WAP newsletter. It is fast and easy to use but contains an error in the multiplication subroutine. The CLC instruction at location \$4567 should be moved to after the ASL MCD subroutine. The CLC instruction at location \$4567 should be moved to after the ASL MCD<br>instruction, so that the MSB of MCD does not get added to the multiplier byte, MPR.  $\qquad\qquad\qquad$ instruction, so that the MSB of MCD does The correct sequence of instruction reads:

\$4567 PHP ASL MCD CLC SAVE RES SIGN ON STACK REMOVE SIGN FROM MCD

This correction increases the dynamic range of the transform from 15 dB to about 30 dB.  $16$   $\bullet$ 

## FLAVORS: LITTLE TIDBITS by Burton S. Chambers, III

(The flavors chosen for each tidbit are not necessarily an indication of content.)

NECTARINE: Apple FORTRAN problems

Applications requiring the use of Apple FORTRAN will need careful attention. Significant problems exist with certain aspects of the current release, some of which were brought to my attention by a coworker. The groblem involved interfacing FORTRAN to the newly released Pascal operating system. Because I was asked to help out, I contacted Paul Sand, who asked me if I had turned in mu warranty card for FORTRAN. Oops, is that really important ? Sure enough Apple had recently (February) sent out a letter to resistered owners of FORTRAN, which is found elsewhere is this issue, describins the "FORTFIX". Faul came through and provided me with this copy. However, I was suspicious that the 'fix' wouldn't clear up the problems my friend at work was having. Naturally, I ended up calling the Apple Hot-Line. A discussion with Jo Kellner, clarified what the "fix" did. But... not all is well in Applesville. Jo passed on the following information about known buss in Apple FORTRAN.

1. Labeled COMMON: a maximum of seven references will sield correct Besond that, errors will occur. (If this is accurate, avoid use of results. labeled COMMON until Apple is sure thes have fixed the problem)

2. Passing REAL variables from Pascal to FORTRAN will not work correctly.

 $3.$ FORTRAN will not run correctly with revision [1.1] of the Pascal operating system, unless each FORTRAN code file is modified by a special Program, ie. FORTFIX.

(I only have first hand knowledge of #3, and was very surprised to learn of \$1, since I have used labeled COMMON and wasn't aware of problems, although I must admit I program in Pascal most of the time.)

PEAR: Bilinsual Prosrams.

Notwithstanding the aforementioned problems, I recently had an opportunity to attempt a marriage of two FORTRAN UNITS with a Pascal program. I finally gave up because the run-time system for FORTRAN hossed too much core, probably with stuff I wasn't using. Nevertheless, I learned somethins you may someday need to know (but not for a 4000 line program). When you use a FORTRAN UNIT in a Pascal prostam, you have a problem if one of those routines define a TYPE not a scalar. For example, if you pass characters to a subroutine in the FORTRAN UNIT, a new type is set up, and if the number of characters in the rassed variable is 6, the type identifier happens to be ALFA06. The apparent catch 22 is that you can't define such a type in your program, because the UNIT's declarations are considered before the programs. The fix may be obvious to you, but to me I had to think a while. The solution is:

> (\*\$5+\*) (\* UNITs need swappins mode \*) UNIT defalfa6;

INTERFACE TYPE alfa06 = PACKED ARRAY [1..6] OF CHAR; **PROCEDURE NOTHING**;

IMPLEMENTATION PROCEDURE NOTHING; **BEGIN END; BEGIN** END. This UNIT then must be used in the Pascal program before the FORTRAN UNIT is used, for example:

> Prosram Pascali **Uses** (\*\$U DEFALFA.CODE\*) (\* THE DUMMY UNIT \*) defalfa6, (\*\$U MY.LIBRARY\*) (\* THE FORTRAN UNIT \*) fortrana; TYPE whatever = INTEGER; (\* Shows where your prosram declares its tyres \*) **BEGIN** WRITELN('An example program') END.

PLUM: Capturing APPLESOFT files as TEXT files.

There may be times when you may wish to capture your APPLESOFT programs in a TEXT file to be EXECed in later, or sent over phone lines, or whatever. If the lines are long, however, you may have a difficult time rutting them into memory. The problem is the 255 byte limitation being exceeded because your lines were already long, and LIST added a pile of blanks. Well another friend in the office needed a hand, so I offered to help. Much pain and embarrassment. Close to 8 hours went down the old rathole. The job in Pascal would have taken no more than one-half hour. So I have decided to show you the result (muffled laushter) and hore you find some use for it. Please, someone couraseous that likes prosrammins in BASIC, write a decent text editor specifically for APPLESOFT.

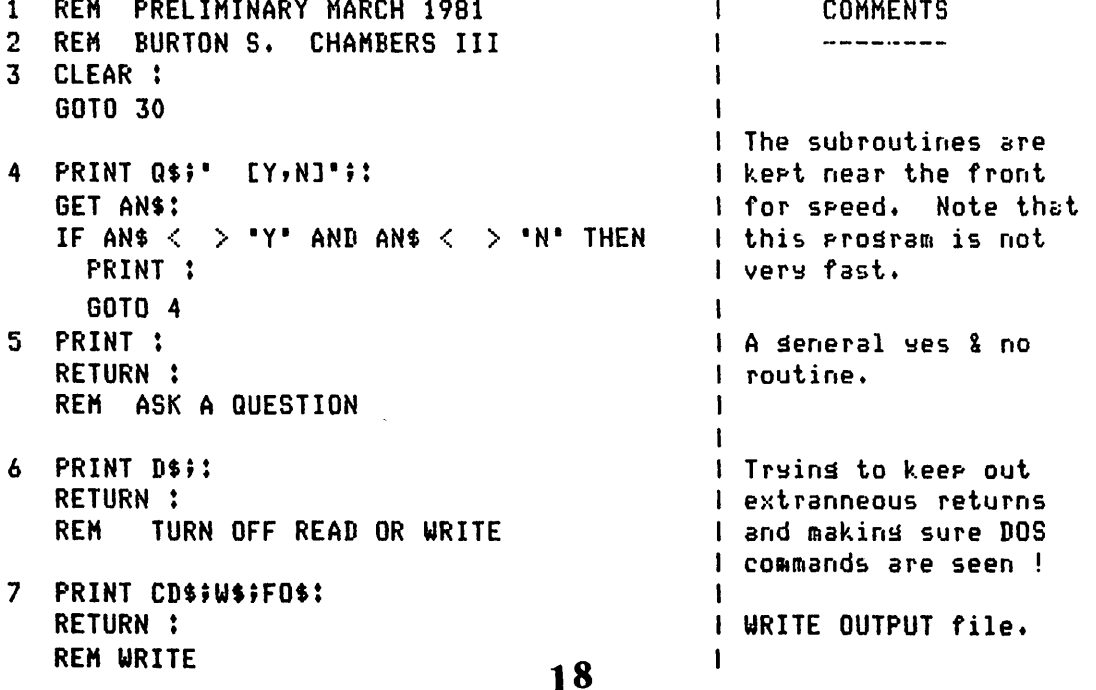

contd.

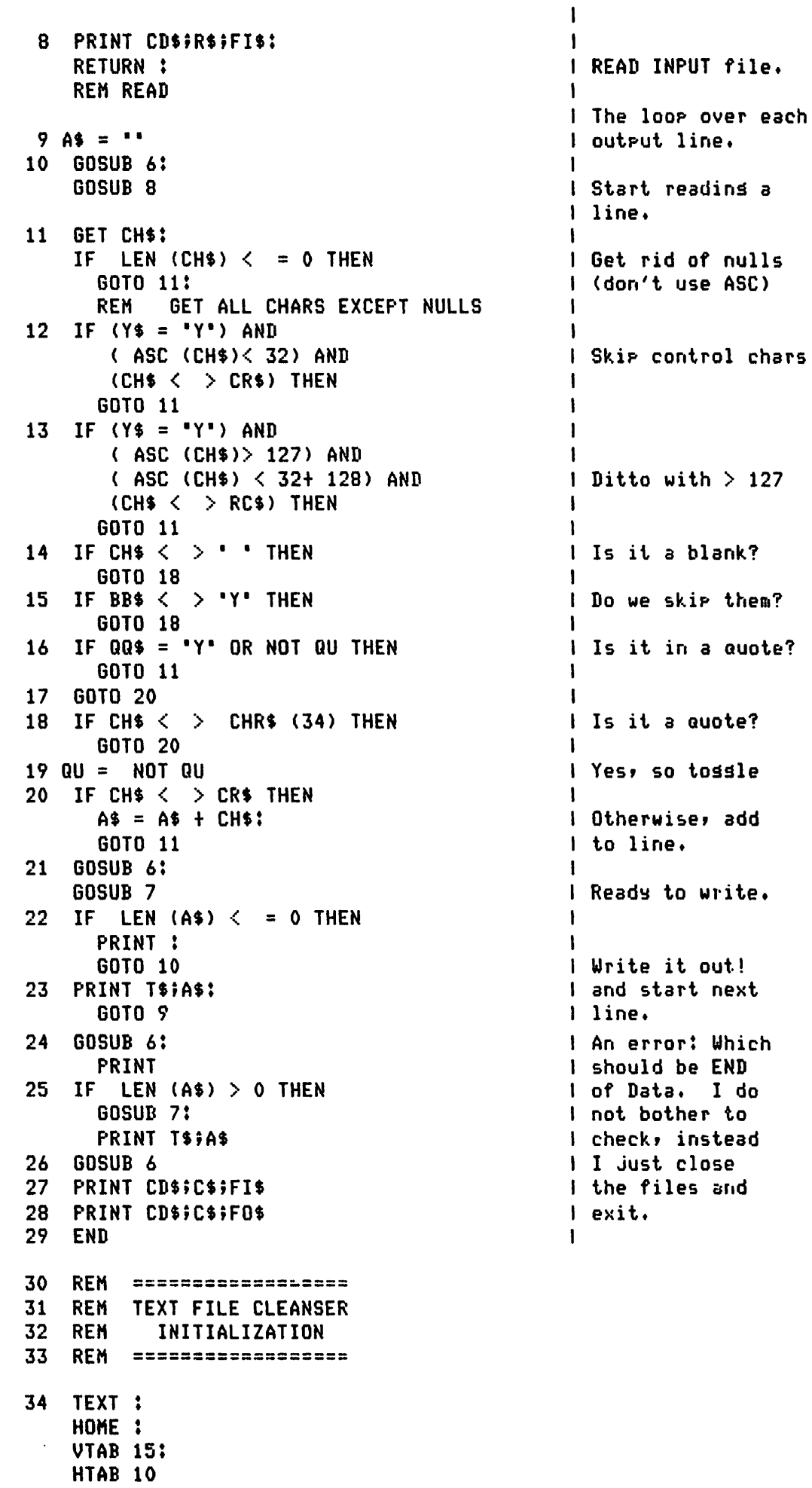

35 INVERSE : PRINT " TEXT FILE CLEANSER ';: NORMAL 36 PRINT : PRINT : FLASH : PRINT 'PRELIMINARY';: NORMAL : PRINT ' MARCH 1981 B. CHAMBERS ' 37 PRINT : **PRINT ' FILE NAME OF INFUT FILE ? ':** INPUT ' ';FI\$ 38 PRINT : PRINT ' FILE NAME OF OUTPUT FILE ? ': INPUT ' ';FO\$ 39 PRINT 40 Q\$ = ' DO YOU WANT CONTROL CHARACTERS REMOVED?": GOSUB 4:  $Y$ = AN$$ 41 Q\$ = \* DO YOU WANT BLANKS REMOVED?\*: GOSUB 4:  $BB$ = AN$$ 42 Q\$ = ' HOW ABOUT INSIDE QUOTES?': **GOSUB 4:**  $QQ$ = AN$$  $43 \text{ } 19 = \text{CHR5} (4):$ REM CTRL-D 44 0\$ = 'OFEN ' 45  $C$ \$ = 'CLOSE ' 46  $W$ \$ = "WRITE " 47  $R$ = "READ"$ 48  $CR$ = CHR$ (13)$ 49 RC\$ =  $CHR$$  (13 + 128)  $50$  T\$ =  $\cdot$   $\cdot$  : REM A BLANK 51  $CD$ = C$ + D$$ 52 PRINT CD\$'MONC, I, 0': LEAVE IN NO MATTER WHAT! **REM** 53 FRINT CD\$;0\$;FI\$: PRINT CD\$;O\$;FO\$: OPEN FILES **REM** 54 ONERR GOTO 24 55 GOTO 9 56 REM ================ REM PRELIMINARY 1981  $57<sub>2</sub>$ 58 REM **BY B. CHAMBERS** 59. REM ================= 60. **REM GOOD COMPUTING!** 

Incidentally, the above APPLESOFT prosram was copied onto a Pascal TEXT file and then edited with the Pascal EDITOR. I wish that I could report that I have such a prosram to do this on one Apple, but alas, such is not the case. I called another Apple, that conveniently was operating in APPLESOFT in the remote control mode (using a D. C. Hases Micromodem), and ms Apple was using the Pascal Operating System using Datacomm by Hayes Microcomputer. Pairs of WAP members, who use Micromodems, could do the same thing.

## TANGERINE: Datacomm

At this roint, I am a little sun-shy, but I'll stick me neck out one more time. Hases Microcomputer has just started shippins Datacomm. It should either be in the stores by the time you read this, or all sold out. If this statement ends up not beins true, I intend never to mention that prosram asain.

 $20$ 

### WATERMELON: MX-80

My employer recently purchased an Epson MX-80 printer for use with one of the Apples that are in the office. I had an opportunits to trs it out, and wanted to pass on to sou some information that I haven't seen explicitly stated in any the sood reviews aublished to date in this massuine. First, this arinter is ۵f manufactured in Jaran, and looks like the Jaranese are very serious about Naturally, everyone wants to save their competing with U.  $S_{\star}$ companies. mones, but what is soins to be the lons term effect on our economs. The arinter works well, but was originally set up for the TRS-80 it would seem, at least as far as sraphics so. With the Apple, you can't access the sraphics characters, even thoush they are there (somewhere) and are grinted out for the grinter test.

A previous review indicated that a sraphics packase is soins to be made available in the near-future. I gersonally don't like to invest in something that has a feature you need, until that feature is actually available.

On the surface it would seem to be a sood investment, since the printer does provide vers sood cops for a relativels modest price. Furthermore, it has a disposable head that is advertised to cost \$30 to replace. This seems like a sood idea, but how much does it cost for ribbons, what is their availability, and how lons is the motor exsected last ? I hose everyone will share any failures they have with new products as well as the successes. And I also hore the Erson holds ur under the torture we are liable to sive it.

Good computing !

đ.

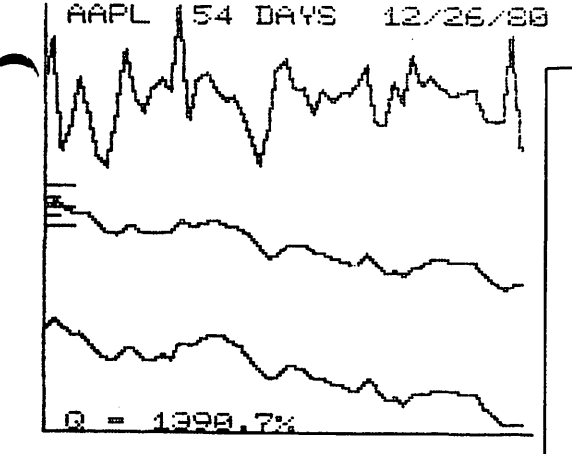

深水生深水染生

#### **STOCK MARKET UTILITIES** \* \* \* \* \* \* 4 STOCK MARKET PROGRAMS ON DISK

Four programs provide a complete programming system for entry and storage of stock data, data correction, autoscaling Hi-Res graphical display of performance, and building historical data files electronically (program to download data not included). Now with HARD COPY GRAPHICS.

STK. 1 (39 Sectors) provides complete utilities for manual entry of stock data. Features: names stored alphabetically by exchange, easy addition and deletion of names, automatic prompting and extensive error trapping for data entry (date, volume, price), numerous entry points for data correction, all data displayed prior to updating stock files with further option for data correction, input historical data to a single data file, display contents of individual stock files from disk, option to reduce files to last 260 entries for high-res graphics. All data files are fully accessible.

DATA CORRECTOR (31 Sectors) used to correct and rewrite stock data files. Features: option for general data correction - correct any entry, option for stock splits - all prices and volumes prior to split scaled by split ratio (transaction dollars constant) to provide continuous momentum and price curves, also correct for incomplete updating due, for example, to a power outage.

EVAL (22 Sectors) provides comparative evaluation of stock performance. Features: synchronizes NYSE index ave with first stock entry, option to evaluate all stocks automatically or just one,<br>simultaneous high-res display of momentum, price, and price relative to NYSE index, auto scaling graphics, numerical figure of merit for performance relative to NYSE index ave.

MIROQ (12 Sectors) is used to build historical data files electronically by converting downloaded stock price data obtained from Compuserve's Micro-Quote financial data base to data files compatible with these programs.

Programs written by H. S. PILLOFF.

Requires Apple II," ROM Applesoft," 48K and Disk (DOS 3.2)

## $\star \star \star$  ELECTRONIC STOCK PACKAGE  $\star \star \star$

A complete system including password and programs for accessing the Dow Jones Stock Quote Reporter (contains more than 6000 daily stock prices). Current rates permit nightly updating for about 1.5¢ per stock.

Downloading programs provide for auto dialing, logging on, retrieving daily data (prev. close, open, high, low, close, volume) for up to 200 stocks stored in easily edited file, disconnecting from system, and then writing data to a single file on the user's disk. Data can then be displayed or printed. Conversion programs read this disk file, formats data (M/D/Y/VOL/FNL), and automatically

updates each individual stock file. Format is fully compatible with STOCK MARKET UTILITY PROGRAMS. Requires Apple II/II+.<sup>14</sup> Applesoft,<sup>14</sup> 48K, Disk (DOS 3.2 or 3.3), and D.C. Hayes Micromodem II<sup>14</sup>.

Electronic Stock Package (includes Dow Jones password) \$80.00 Stock Market Utility Programs \$59.95

**COMING SOON!! Black-Scholes Stock Option Evaluation Programs** Specializing in Investment Software

Foreign orders add \$10 for shipping. **H&H SCIENTIFIC** VISA/Mastercard Accepted 13507 Pendleton Street, Oxon Hill, MD 20022 Tel (301) 292-3100 Apple II/II+, and Applesoft are trademarks of Apple Computer, Inc. Micromodem II is a trade mark of D.C. Hayes Assoc., Inc.

 $\begin{array}{l} \text{MASTER CATALDG 48K}_\text{ctrl-I as a printer card command flag.} \ \text{CIMERCITE S 1, 1, 1, 2, 3, 4} \ \text{CCHER 1, 5, 5, 6, 7}. \ \text{LAPR 2, 6, 7}. \ \text{LAPR 3, 7}. \ \text{LAPR 4}, \ \text{LAPR 5, 7}. \ \text{LAPR 5, 7}. \ \text{LAPR 6}, \ \text{LAPR 6}, \ \text{LAPR 6}, \ \text{LAPR 6}, \ \text{LAPR 6}, \ \text{LAPR 6}, \ \text{LAPR 6}, \$ Donald E. Kahler

The excellent 'MAS.CAT. 48K REVISED' on club disk 22 would not print two or three columns properly on my printer because I have a serial card, and the TAB or POKE 36 functions do not work as intended with this card. However, the SPC function does work. So I made the changes listed below in the program, and in the process tried to make it a little more elegant by right-justifying the record numbers, so that everything stays lined up whether there are 1, 2 or 3 digits in the record number.

Also, the DELETE, VOLUME function wasn't<br>working for me. The problem was appar-<br>ently in line 3032, and since my tired old brain couldn't successfully analyze that code, I replaced it with lines 3030 and code, I replaced it with lines 3<br>3032, which even I can understand.

3030 IF LEN(VD\$) < 2 THEN VD\$="00"+VD\$  $3032$  IF LEN(VD\$) < 3 THEN VD\$="0"+VD\$ 4135 HD\$ = "NO. VOL TYPE PRO

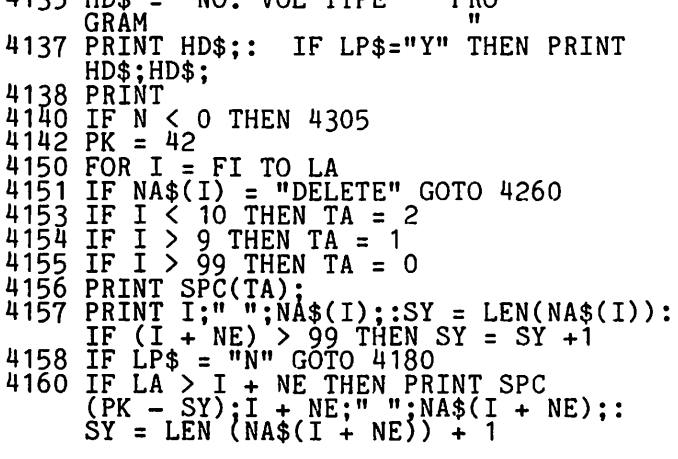

4170 IF LA > I + 2 \* NE THEN PRINT SPC(PK - SY);I + 2 \* NE;" ";<br>NA\$(I + 2 \* NE);

mORE\_ TIPS THE MX-80 by R.J. Decker

I read the note about the Epson MX-80 printer by Mike Kramer in the February newletter with interest, since I have had an MX-80 for many months now. I thought<br>that some clarification of the problems<br>mentioned would be of interest.

The problem with the horizontal tabbing<br>arises because, while the printer uses CHR\$(9) as a tab command, the Epson interface card (following the example of the Apple parallel interface card) uses

printer from a program, the interface card<br>intercepts it and attempts to execute the printer card command. This leads to strange looking printouts. The cleanest fix is to issue a command to change the printer control character. This is done by sending: Ctrl-I Ctrl-x to the printer<br>card (the x can be any character you<br>select). This will cause the Ctrl-x to be the command flag instead of the Ctrl-I. I prefer this way of dealing with the problem because I hate POKEs and I still have the horizontal tab capability without having to bother about column numbers in<br>my programs. (If I cared about column  $n$ umbers I would use  $TAB() -$  see below.)

The interface card I received with my printer was originally designed for the princer was originally designed for the<br>Epson TX-80, but Epson assured me that it would work fine with the MX-80. This is true as long as you don't want to print any of the graphics symbols available. The card as supplied has a jumper at P4 which grounds the D8 line to the printer.<br>This causes all character codes in the range of hex 80-FF to be sent as 00-7F. Graphic symbols are in the range AO-DF. The graphic symbols will just not print. The fix is to move the jumper from P4 to M4. Caution: be wary of software which may try to print characters in screen may<br>format (top bit set)!!

The last problem is that the TAB() keyword in a PRINT statement will not work properly if the printer line width is set using the Ctrl-I printer command. Without this  $fix_t$ , the program statement: 100 PRfNT "Ah;TA8(20);"B";TA8(40);"C" will print the C at column 60 instead of with the column 40. I found out about this fix (an IAC ApNote) from G. Robbins. It should work for serial, parallel, silentype and comm card interraces. To use: CALL 944 instead of PR#s initially and CALL 954 for all subsequent PR#s.

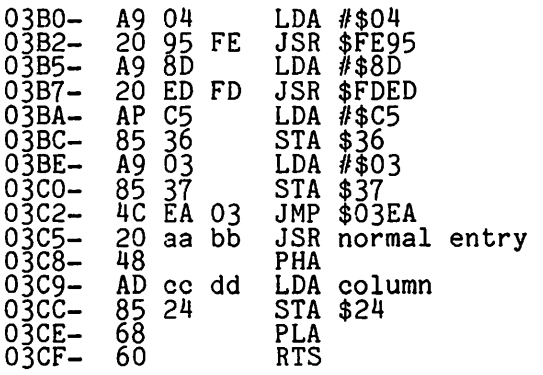

Serial: aa=7 bb=CO+slot# cc=F8+slot# dd=5 Par: aa=2 bb=CO+slot# cc=F8+slot# dd=7 Silent: aa=7 bb=CO+slot# cc=4 dd=CF  $Comm: aa=7$   $bb=3$   $cc=2$   $\ddot{dd}=3$ 

 $\mathbf{d}$  .

PIGs like APPLEs.

Ġ

**BULLETIN** 

P. O. BOX 976, DALY CITY, CALIFORNIA 94017 USA

We are in the throes of refining long range goals for the IAC<br>we are intentional for 1981 and subsequent years. Got any and objectives for 1981 and subsequent years. favorites? Get them into your friendly Director (or to Jerry Vitt) by no later than February end. We intend to have them approved by the Board and available for your information by annual meeting time in Chicago .

Speaking of which, it will be held in the Marriott Hotel located near O'Hare on May 2 and 3. This is the weekend preceeding the National Computer Conference. The IAC annual meeting will include the general business meeting and seminar sessions to be given by Apple experts from member clubs and from Apple Computer Inc. Plan to attend.

On the move...

*g*  -=-

**TM** 

**INTERNATIONAL** 

**ADDLE CORE** 

Scott Knaster, one of our Board Directors for Region 3 has joined Dakin5 Corporation.

Product Poop...

**N** Apple Pilot which uses Pascal 1.1 runs fast and has four editors - Text, Music, Graphics and Character Set Generator. Worth a look, particularly by educators.

Apple Computer Inc. is coming out with its own modem. Rumored to have touchtone or pulse dialing capability and dial tone or busy signal detection. Numberous features above and beyond the D. C. Hayes.

Miscellaneous trade papers have reported that Apple Computer Inc. has signed a contract with Seagate Technology (formerly Shugart) for a large order of 5 1/4 Winchester disk drives (5 -6 m bytes). No information re pricing, availability, etc.

More hot air - there are now two sources for fans to coddle your treasured peripheral cards. One reported on last month is from the M&R folks - the other is from a company called MRE in Chicago. Both are priced around \$50.

New Lipson light pen now available which works with 80-character Videx card .

Caution!

The NEC jolly green monitor for the APPLE III will clobber your disks. Plastic non-shielding is the culprit.

Apple Orchard contributors, please take note. The pay rates for accepted copy has been increased to \$60/page for a standard article and \$75/page for a feature/lead article. Help us make the Orchard the best Apple magazine going. Remember, please mark your copy "For the Orchard".

Reminder .. .

Jerry Vitt has his IAC Bulletin Board System up and running. Post your club meetings, items of interest, check in, leave messages or just browse.  $(214)369-0427$ .

> Bernie Urban, Ed. February 2, 1981

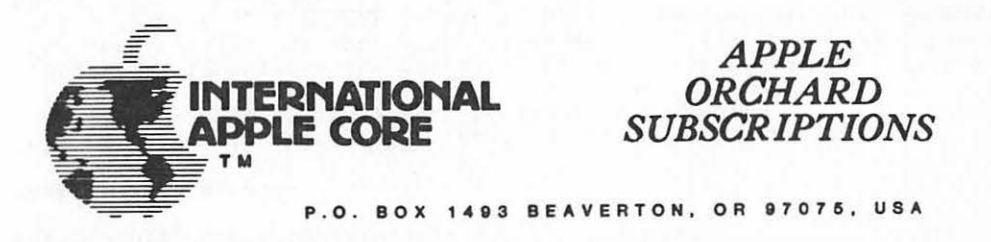

The lnlernational Apple Core will make individual subscriptions to "The Apple Orchard" available commencing wilh Volume 1, Number 3.

NAME STREET CITY \_\_\_\_\_\_\_\_\_\_ STATE \_\_\_\_\_\_\_\_\_ ZIP - --------- COUNTRY------------------------------- Annual Subscription Rate: \$10.00 per year (Four issues - Published Quarterly) First Class Postage: \$5.00 per year additional (required for Canada, Mexico, APO, and FPO addresses) Overseas and other foreign air mail postage (required): \$10.00 per year additional TOTAL REMITTANCE ENCLOSED: \$(USA) Make check or money order payable to "International Apple Core" and return wilh this form lo: APPLE ORCHARD SUBSCRIPTIONS P.O. Box 1493

"APPLE" is the registered trademark of Apple Computer, Inc. **INTERNATIONAL APPLE CORE is licensed by Apple Computer, Inc. to use certain of the latter's trademarks.** 

1/81 Beaverton, OR 97075, U.S.A.

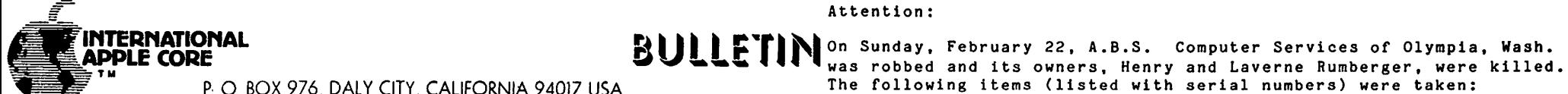

P: O. BOX 976, DALY CITY, CALIFORNIA 94017 USA

Some bad/good news.

The bad, Steve Wozniak - the Woz - co-inventor of the APPLE, crashed his private plane a few weeks ago. Both he and his fiancee, Candy,<br>suffered severe lacerations of the face. He also suffered a concussion and partial lapse of memory. He had just been transferred to El Camino Hospital in Mountain View, California, when I called concern and well wishes expressed by all the "APPLE people". He says he intends to fly again. The good news, both have been released from the hospital, and the prognosis is good.

Here's what new IAC member cluhs should be getting:

• The constitution and by-laws of the IAC.<br>• Identification of all IAC Board Members with their areas of responsibility, all Officers and Committee Chairmen.

• Information pertaining to the IAC Apple Orchard – how to subscribe, how to get back issues, current methods for submitting articles, page rates for accepted articles, etc.

• A complete set of IAC meeting minutes.

submissions. . The entire set of AnNotes issued to date and all succeeding

 $\bullet$  The next IAC software disk and all succeeding disks.

New:

• The latest version (7?) of the APPLE II allows for easy modification by you (beware of voiding warranties) to enable the use of the shift key the get capital letters. Also, it seems to provide a socket for the SupR-tera: (80 column) board. Plus other goodies.

• Computer Data Services is marketing a llemory Management System which expands your APPLE hy 10.5K of programmable memory by relocating DOS onto a 16K RAM expansion board language card for use

in slot O. Retails for less than \$50.<br>• More power to ya. M&R has come out with a beefed up power supply. The SupR switched external power supply looks just like a disk drive and supplies 60 watts, 6 amp at 5 volts or 1 amp at ±12 volts, etc. Will retail for approximately \$295.

As of Monday February 23, Apple Inc. has established two dealer assistance lines which cover approximately three fourths of the U. S. (Alaska included). This service is to dealers only but APPLE<br>owners can tap in through their local dealers in those areas presently covered. Currently this means owners and dealers within and north of Fresno, California, eastward to but not including Mississippi and Tennessee. The territory jogs over to include Kentucky, West Virginia and Otio. Next in line will probably be the East Coast and the remainder ty about Hay 1.

"APPLE." is the registered trademark of Apple Computer, Inc. INTERNATIONAL APPLE CORE is licensed by Apple Computer, Inc. to use certain of the latter's trademarks. The following items (listed with serial numbers) were taken:

1. APPLE III, 128K 001065 2. APPLE II, 48K A2SA 152415 3. APPLE II, A2M030 11892 4. APPLE II, 48K w/controller 95802 5. DISK II w/controller 215227 6. BMC Monitor 65101709 7. Sony KB1276 TV 8. Centronics Printer 12349 9. 2 IDS 440 Printers 315 and 316 10. Stockwatch 15N 5980

If you have any information on these items, call Detective Jones of the Olympia Police Department.

What do you think?

This is a knotty problem - it won't go away, so let's all think on it. By now most of you should be aware of Locksmith (and others of its type). It is a nybble copy software package available for the APPLE II. It enables its purchaser to copy most any APPLE II diskette and, based on what I've heard, does so with few exceptions (e.g., itself). I do not intend to pass judgment on it nor whether there is a need for it. I do know that software firms are threatening to withdraw their ads from publications which advertise it. Its proponents argue that backups of expensive diskettes are an absolute necessity, if only because of the time required to obtain replacements for clobbered or worn-out originals. Also, supporters argue that copies are needed where a firm has purchased one copy but needs several for use by its staff. Opponents argue that it panders to the greed and something-for-nothing instincts within all of us by giving us the means to pirate copies for ourselves, for our friends or for profit.

The IAC must face this issue squarely. We need your opinions. We have already gone on record to be against software piracy. But is the purchaser and user of the Locksmith a pirate? What constitutes piracy? Take some time at your next meeting to discuss this issue with your members and tell us where your club comes out. Then answer<br>the following:

Should the IAC

)

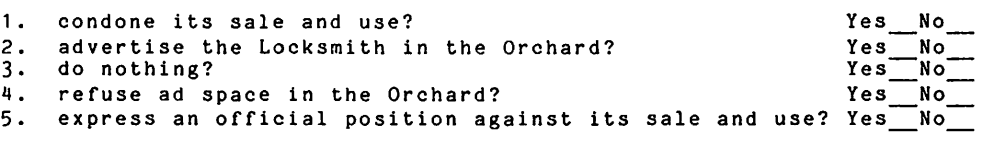

It deserves time at the annual meeting in Chicago but May is too far off. Let's get feedback from all of you soon. presented at the meeting, or if necessary we can schedule an open forum to cover it more effectively.

> Bernie Urban, Ed. March 5, 1981

APPLE FORTRAN PASCAL 1.1 REVISION

February 1981

----------------------

apple computer inc. 10260 Bandley Drive Cupertino. California 95014 (408) 996-1010

January 1981

Since the Apple Pascal 1.1 Revision Kit was first announced in Apple Service Bulletin  $\sqrt[n]{2}1$  and in your October 15 mailing, a certain amount of confusion has somehow surfaced among Pascal customers. Last month Apple Sent a direct letter to all Language System owners of record informing them of the uperaded software and documentation. Unfortunately since only 10 percent of the warranty cards have been returned, most users remain unnotified. Cbyiously we cannot stress enough the importance of urging your customers to send in their warranty cards and Software License Agreements.

Those users who did received the letter were informed of the added features and the two updated manuals. Also, the new automatic method of configuring additional device drivers was discussed. Complete information on this Attach feature is being distributed through International Apple Core member user croups.

Please remember that customers who purchased a Language System on or after August 1, 1980 are considered to be within the Warranty period and are entitled to receive the Pascal 1.1 Revision Kit free of charge. All customers who have purchased a Language System prior to that date must pay  $N$  the list price of \$60.00. In either case the customer must return to you Un their original Pascal system diskettes.

Apple FORTRAN has been released for over six months. Like any such sophisticated software package, it has gone through a "shake-down" period. Recently Apple sent an additional letter to all registered Apple FORTRAN users. Again it was impossible to reach a significant percentage of the installed software base. Consequently you will find copies of this letter attached should you know of any FORTRAN user who did not receive theirs in the mail.

The letter describes a remarkably small number of problems we felt the user should know about. Most serious is the absence of certain information not provided by the FORTRAN compiler to Pascal to support intrinsic units. To remedy this situation a program listing of a routine called FORTFIX was supplied. It takes less than half an hour to enter and compiled the program. If, however, this is an inconveniece to your customer, we offer two alternatives. First, the FORTFIX code file will be distributed by International Apple Core member user groups. Secondly, Apple will make available to you, on request, a copy of the same diskette.

Dear Apple Language System Owner:

We are mailing this direct letter to inform you of the recently upgraded Apple Pascal software and documentation, now available from Apple Level 1 Service Centers. Not only have many problems reported in the original version of Pascal been corrected, several new features have been added. In particular:

. A chaining facility allows one program to tell the system which program to execute next. A string of up to eighty (80) characters can be passed between the programs.

• A new option at the command level allows you to M(ake an EXEC file -saving console input to be subsequently executed. This allows the powerful capability of using a file to initiate any sequence of tasks you would normally have to enter from the keyboard. These files can be of any length.

. New I/O routines give faster disk access.

· Larger programs can be compiled.

• An operating system swapping option allows you to maximize the space available in the Apple's memory. With swapping on, the maximum user program space is increased by an extra 1100 words.

• Sixteen regular segments are now available to the user program -- six more than the previous version. Up to 26 segments are available if 10 of these segments are intrinsic units.

. Regular units can now use intrinsic units.

. A capability is offered to shift the Apple keyboard into lowercase (and back into uppercase) at any time, and to cause uppercase letters to be displayed on the screen in reverse video to distinguish them from lowercase letters.

• The Editor has a S(ave to original file name option on exit. This minimizes the mumber of disk Krunches needed to consolate files.

• All code files generated on a previous Apple Pascal 1.0 system will run on the new 1.1 software without recompilation. Text files are likewise compatible. Please note that 1.0 programs and device drivers that PEEK and POKE parts of system memory may not work with the 1.1 revision.

Advanced users who have an indepth knowledge about Pascal 1/0 will be glad to hear of an automatic method of configuring additional device drivers. This method requires that drivers be written following certain rules and incorporated using the special programs ATTACHUD.CODE and SYSTEM.ATTACH. For this revision, users interested in the Attach feature can obtain complete documentation through International Apple Core member user groups.

All Language System owners will be interested to know that two new manuals, the Apple Pascal Operating System Manual and the Apple Pascal Language Reference Manual, replace the original white-cover reference manual. These two new documents provide detailed examples and information on using the Pascal language and its operating environment. In addition, a third manual, the nine-page Apple Pascal Update, summarizes differences between the original product release and the new revision. If you would like to see more information on the new revision, each dealer has been sent a copy of this Update Manual.

The Pascal 1.1 Revision Kit contains four Pascal diskettes (APPLEO, APPLEl, APPLE2 and APPLE3) along with the manuals mentioned above and their addenda. If your Language System is covered by either 90-day or Extended Warranty, then the Revision Kit is yours free!

SPECIAL NOTE: Apple will consider any Language System purchased on or after August 1, 1980 as being under warranty for this revision only.

If you are under warranty, simply take proof of purchase date or Extended Warranty number to the nearest Level 1 Service Center and place your order for Service Part Number 652-0196. If you are not under warranty, there will be a \$60 charge for the Revision Kit.

In order to receive the Revision Kit, your original four Apple Pascal 1.0 diskettes must be returned. Please do NOT send any diskettes to Apple. Your Level 1 Service Center will be prepared to handle replacements most efficiently.

If you have any questions, see your Apple Dealer.

 $\bullet$ 

February 1981 1981 Contract David S. Escoppery Dear Apple FORTRAN User: Product Manager, Languages

)

As befalls any software of this scope and magnitude, "hugs" tend to surface after initial market introduction--no matter how extensive a test program was instituted. Listed below are several such problem areas we have identified and feel you should know about. Most of these errors arise only when combining FORTRAN modules with Pascal modules. Please note that although the last problem listed (and described in detail) applies primarily to FORTRAN code files which are compiled and executed under the 1.1 revision of Pascal, we still recommend that you apply the FORTFIX program to "all" FORTRAN code files.

> 1. The first problem is more documentation related than anything else. Whereas an asterisk (\*) specifies the Apple console to<br>FORTRAN Input/Output operations, its use within the Pascal Input/Output operations, its use within the Pascal Operating System is entirely different. To be specific, and depending upon circumstance, an asterisk may be used in the Pascal Operating System in file size specification, in specification for SYSTEM LIBRARY and, most commonly, as a means to specify the volume name of the system or boot diskette.

WHEN USING THE FORTRAN COMPILER, DO NOT TYPE AN ASTERISK (\*) IN RESPONSE TO THE "LISTING?" PROMPT. The system will appear to compile, but will damage your FORTRAN disks and severly cripple the operating system. If you do want the listing to appear on your video monitor, then the proper response should be "CONSOLE:" not an asterisk.

2. A FORTRAN host program calling a Pascal real subroutine with a VAR parameter may cause a Stack Overflow.

3. Pascal intrinsic units will not work with FORTRAN unless they have unit numbers greater than 15. If you want to have your FORTRAN program use Pascal intrinsic units, you must remember<br>this.

4. Certain information needed by Pascal is not put into the code files generated by the FORTRAN compiler. WITH THE 1.1 PASCAL SYSTEM, USER DEFINED PASCAL INTRINSIC UNITS WILL NOT WORK WITH FORTRAN, NOR WILL BUILT-TN PASCAL INTRINSIC UNITS WORK ALL OF THE TIME WITH FORTRAN, UNLESS THE FOLLOWING POST-PROCESSOR IS APPLIED TO THE CODE FILES.

The attached program listing (PROGRAM FORTFIX) should be typed in and compiled by the Pascal compiler. Save the executable code file. Then after compiling any FORTRAN unit or host program, run FORTFIX on the resulting code file. Even if the code file does not use any intrinsic units or was compiled under Pascal 1.0, still run FORTFIX on the program. This will fill in the necessary missing information in the code files.

When you execute FORTFIX, it will first ask you for the file name. You should type in the name, including the volume the file is on and suffix .CODE, of the FORTRAN host code file or unit you want to fix. If there is a problem opening the code file, you will be given an error message.

It will then ask you if the FORTRAN code file uses any intrinsic units. If you answer no, by typing an 'N', FORTFIX will write out the corrected portion of the code file and give you a completion message. If you answer yes, by typing a 'Y', FORTFIX will ask you to enter the intrinsic unit numbers which the code file uses. The system intrinsic units have the following unit numbers:

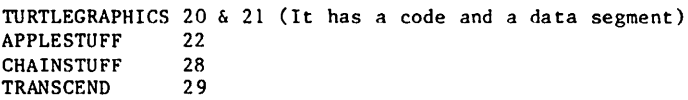

If you use any Pascal intrinsic units other than those supplied by the system, enter their numbers as well. The intrinsic unit number is the number following 'CODE' in the intrinsic unit definition in the Pascal source to the intrinsic unit. If the intrinsic unit has a data segment, the number following 'DATA' must also be entered. Type 'O' when you are done and FORTFIX will finish its processing.

please be assured that each of these problems will be fixed in a forthcoming FORTRAN maintenance release. In the mean time, it does not take long to enter and compile the FORTFIX program. However, if this is inconvenient and you can afford the time, arrangements may be made with your local dealer, as Apple will be making the FORTFIX code file available to dealers who request it. Additionally, International Apple Core member user groups will be sent copies of the code file.

```
FORTFIX Program
    (*sI-*)PROGRAM FORTFIX;
    CONST
       MAXSEG=31:
       MAXSLOT=15:
    TYPE
       SEGRANGE=0..MAXSEG;
       SEGDICRANGE=0..MAXSLOT:
       MTYPES=(UNDEF, PCODEMOST, PCODELEAST, PDP11, M8080,
                Z80, GA440, M6502, M6800, TI 9900);
       REVISIONS=(NONAPPLE, ONEZERO, ONEONE, FUTURE1, FUTURE2, FUTURE3,
                  FUTURE4.FUTURE5):
       SEGSET=SET OF SEGRANGE;
       SEGDICREC=RECORD
                    FILLER1:PACKED ARRAY[0..255] OF CHAR;
                    SEGINFO: ARRAY [SEGDICRANGE] OF
                                                PACKED RECORD
                                                  SEGNO: 0..255;
                                                 MACHTYPE: MTYPES;
                                                  \texttt{FILER}: 0 \ldots 1;MAJORREVISION: REVISIONS:
                                                END:
                    INTSEGSET: SEGSET;
                    FILLER2: ARRAY [0..109] OF INTEGER
                  END (* SEGDICREC *);
    VAR
      SEGDIC: SEGDICREC;
      F: FILE;
Z
د
    FUNCTION YESNO: BOOLEAN;
      VAR CH: CHAR;
    BEGIN
      REPEAT
        WRITE('Y(es or N(o:');READ(CH);
        WRITELN
      UNTIL CH IN['Y','N','y','n'];
      YESNO:=CH IN['Y','y']
    END;
    (* To keep FORTFIX short, all errors abort *)
    PROCEDURE ERROR(MESSAGE: STRING);
    BEGIN
      WRITELN;
      WRITELN('==>ERROR', MESSAGE);
      WRITE('
                RETURN to abort:');
      READLN:
      EXIT(FORTFIX)
    END;
    PROCEDURE INIT;
      VAR FCFNAME: STRING;
    BEGIN
      WRITE('Name of Fortran code file:');
      READLN(FCFNAME);
      RESET(F, FCFNAME);
      IF IORESULT<>0 THEN
        ERROR('opening code file');
      IF BLOCKREAD(F.SEGDIC.1.0)<>1 THEN
        ERROR('reading the segment dictionary');
    END;
```

```
PROCEDURE FIXMAJVER:
  VAR SLOT: INTEGER:
BEGIN
  WITH SEGDIC DO
    BEGIN
      FOR SLOT:=0 TO MAXSLOT DO (* Fix major-version problem *)
        WITH SEGINFO[SLOT] DO
          IF (SEGNO<>0) AND (MACHTYPE=UNDEF) AND (MAJORREVISION=NONAPPLE) THEN
            BEGIN
              MACHTYPE:=PCODELEAST:
              MAJORREVISION:=ONEZERO
            END:
    END:
END;
PROCEDURE FIXINTRINSEGSET:
  VAR IUNIT: INTEGER;
BEGIN
  WITH SEGDIC DO
    BEGIN
      WRITELN('Does this FORTRAN code file use any');
      WRITE('intrinsic units');
      IF YESNO THEN
                        (* Fill in INTSEGSET *)BEGIN
          IUNIT: = 7:WRITELN('Enter unit numbers in the range7..31');WRITELN('Enter a number out of that range when you are done');
          WRITELN:
          INTSEGSET := []WHILE IUNIT IN [7..31] DO
            BEGIN
              WRITE('INTRINSIC UNIT \#:');
              READ(IUNIT);
              IF IORESULT<>0 THEN
                ERROR('reading an intrinsic unit #');
              IF IUNIT IN [7..31] THEN
                INTSEGSET:=INTSEGSET+[IUNIT]
            END
        END
    END
END;
PROCEDURE FINISHUP;
BEGIN
  IF BLOCKWRITE(F, SEGDIC, 1,0)<>1 THEN
    ERROR('writing segment dictionary');
  WRITELN;
  WRITELN('FORTFIX finished correctly')
END;
BEGIN
  INIT;
  FIXMAJVER;
  FIXINTRINSEGSET;
                                                 apple computer inc.
  FINISHUP;
                                                   10260 Bandley Drive
END.
                                                   Cupertino, California 95014
                                                   (408) 996-1010
```
David S. Escoffery DAVID S. ESCOFFERY Languages Product Manager WASHINGTON APPLE PI MAIL ORDER FORM<br>------------------

Washington Apple Pi now has a program library, and disks are available for purchase by anyone. The price to members is \$5.00 per disk and \$8.00 to non-members. These disks are chock full of exceptional programs - the non-members. Include are specially useful. The games are some of the best - not just simple and uninteresting ones. You may pick them up at any meeting or have them mailed for \$2.00 per disk additional. (If you order five or more the additional charge will be \$10.00 total.) They will come in a protective foam diskette mailer.

PROGRAM DISKETTES<br>Members: \$5.00 picked up at meeting<br>\$7.00 mailed to you (for the first five, remainder at \$5.00) \$8.00 per disk picked up at meeting<br>\$10.00 mailed to you (for the first five, remainder at \$8.00)

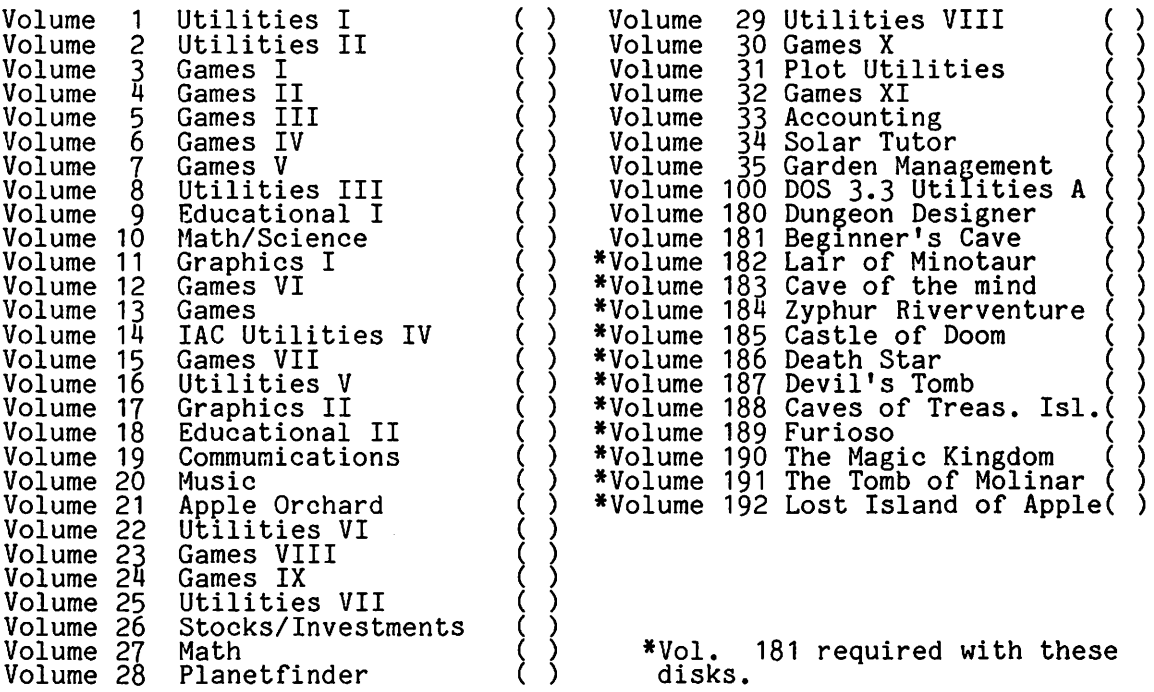

TOTAL ORDER = \$

Check here if you want these shipped--- NOTE: PLEASE ALLOW 6 - 8 WEEKS FOR MAILING.

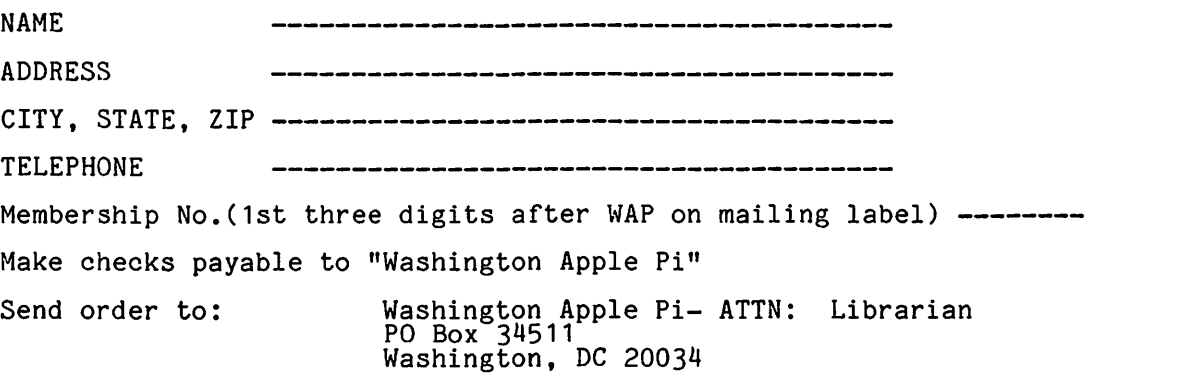

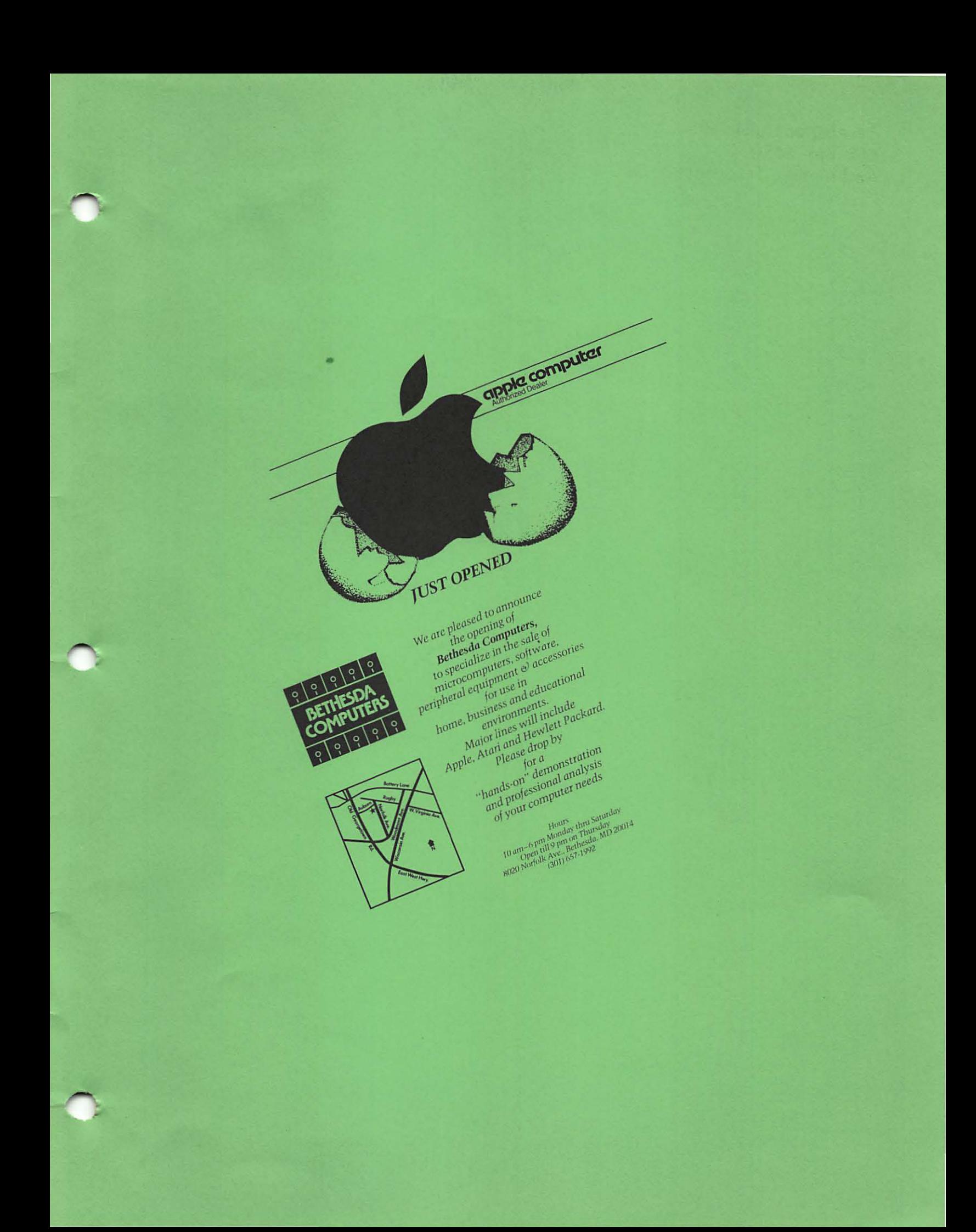